# **ESCUELA SUPERIOR POLITÉCNICA DEL LITORAL**

# **Facultad de Arte, Diseño y Comunicación Audiovisual**

Creación de una aplicación móvil de recorridos virtuales 360° basados en ilustraciones interactivas e identidad cultural de la ciudad de Jipijapa

# **PROYECTO INTEGRADOR**

Previo la obtención del Título de:

# **Licenciatura en Diseño Web y Aplicaciones Multimedia**

Presentado por: Ericka Michelle Toscano Gómez Josselyn Rebeca Villacreses Murillo

> GUAYAQUIL - ECUADOR Año: 2019

# **DEDICATORIA**

Dedico este trabajo principalmente a Dios por haberme dado la fuerza y el haberme permitido culminar esta etapa de mi vida.

A mis padres, por ser los pilares fundamentales de mi vida, quienes, con sus consejos, paciencia, dedicación, pero sobre todo amor me ha permitido cumplir este sueño. Gracias por los valores que han inculcado en mí y sobre todo el enseñarme que a pesar de todas las adversidades Dios siempre va a estar conmigo.

A mi hermano, por haber estado junto a mí y sacarme una sonrisa cuando más lo necesitaba.

A mi tía y mi abuelita, por su apoyo incondicional y eterno amor.

Y finalmente dedico esta tesis a mi hermano Andrés Paúl, quien desde el cielo me ha guiado en este camino y ha estado conmigo siempre.

# **Ericka Toscano Gómez**

# **DEDICATORIA**

El presente proyecto lo dedico a Jipijapa, la ciudad que me vio nacer, ya que el infinito amor que siento por ella fue la inspiración para la creación de este proyecto.

A mis padres, quienes hicieron esfuerzos y sacrificios durante estos años para darme la oportunidad de estudiar en esta prestigiosa universidad, quienes confiaron en mi para cumplir esta meta y me apoyaron y alentaron en todo momento.

A mi hermana, quien fue mi apoyo emocional y consejera durante la etapa más difícil.

Y a mis abuelos, quienes siempre han estado dándome su apoyo y amor, sus consejos y sus mensajes de aliento me dieron la fuerza para culminar mi carrera universitaria.

# **Josselyn Villacreses Murillo**

# **AGRADECIMIENTOS**

A Dios por haberme guiado en esta etapa de mi vida.

A nuestros padres ya que gracias a su amor, trabajo y sacrificio nos han convertido en mujeres de bien y que con sus consejos nos han enseñado a no rendirnos ante nada.

A nuestra familia en general por habernos apoyado a lo largo de nuestra vida.

A la MBA. Jacqueline Mejía por todo el asesoramiento, ayuda y los recursos brindados a este proyecto.

A nuestras amigas por habernos permitido cumplir esta meta juntas y el demostrarnos que se puede ser grandes amigas y colegas de trabajo a la vez.

Y gracias a todas las personas que indirecta o indirectamente nos han apoyado con el desarrollo de este proyecto.

# **DECLARACIÓN EXPRESA**

"Los derechos de titularidad y explotación, nos corresponden conforme al reglamento de propiedad intelectual de la institución; *Ericka Toscano y Josselyn Villacreses* damos nuestro consentimiento para que la ESPOL realice la comunicación pública de la obra por cualquier medio con el fin de promover la consulta, difusión y uso público de la producción intelectual"

**Ericka Toscano Josselyn Villacreses**

# <span id="page-5-0"></span>**EVALUADORES**

**MSc. Diego Carrera MSc. Diego Carrera** PROFESOR DE LA MATERIA PROFESOR TUTOR

**MBA. Jacqueline Mejía** PROFESOR TUTOR

# **RESUMEN**

<span id="page-6-0"></span>El presente proyecto intenta resolver las bajas ventas de la Organización KAAN – HI mediante una aplicación multimedia que cuente con un diseño creativo y un concepto comunicacional. Esta organización sin fines de lucro tiene como propósito fortalecer la identidad cultural del cantón Jipijapa, ubicado al sur de la provincia de Manabí a través de eventos culturales.

En las primeras etapas del proyecto se utilizó la metodología de Marco lógico para definir el problema mediante la técnica de "árbol de problemas". Para el desarrollo del proyecto se empleó la metodología Design Thinking para concentrarse en el proceso del diseño e integrar enfoques de diferentes campos. Además, se utilizó la metodología de SCRUM para el desarrollo de la aplicación la cual fue programada en el software Unity el cual permitió integrar la tecnología de Realidad Virtual y fotografía en 360° mediante el SDK Google VR. Adicionalmente, se hizo uso de Firebase para llevar un control de la interacción del usuario con los elementos mostrados en la aplicación de Android y la nube. Finalmente, se utilizó desarrollo continuo para las pruebas unitarias durante el desarrollo de aplicación.

Como resultado se desarrolló una aplicación multimedia de Realidad Virtual para el sistema operativo Android, que busca promocionar el turismo y fomentar la cultural de Jipijapa usando medios digitales e identidad cultural, utilizando un concepto comunicacional. Finalmente, la aplicación móvil tuvo una buena aceptación en cuanto a su diseño gráfico, usabilidad, conceptual, cumpliendo con los objetivos propuestos.

**Palabras Clave:** Realidad Virtual, Jipijapa, aplicación móvil, turismo, Ecuador, Android

# *ABSTRACT*

<span id="page-7-0"></span>The present project tries to solve the low sales of the Organization KAAN - HI through a multimedia application that features a creative design and a communicational concept. This non-profit organization aims to strengthen the cultural identity of the Jipijapa canton, located in the south of the province of Manabí through cultural events.

For the first stages of the project, the Logical Framework methodology was used to define the problem through the "problem tree" technique. For the development of the project, the Design Thinking methodology was used to focus on the design process and integrate approaches from different fields. Also, the SCRUM methodology was used for the development of the application which was programmed in the Unity software, which allowed the integration of Virtual Reality and 360° photography technology through the Google VR SDK. Additionally, Firebase was used to keep track of user interaction with the elements displayed in the Android application and the cloud. Finally, continuous development was used for the unit tests during the application development.

As a result, a multimedia Virtual Reality application was developed for the Android operating system, which seeks to promote tourism and promote the culture of Jipijapa by using digital media and cultural identity, using a communicational concept. Finally, the mobile application had a good acceptance in terms of its graphic design and usability fulfilling the proposed objectives.

# *Keywords: Virtual Reality, Jipijapa, mobile application, tourism, Ecuador, Android*

# ÍNDICE GENERAL

<span id="page-8-0"></span>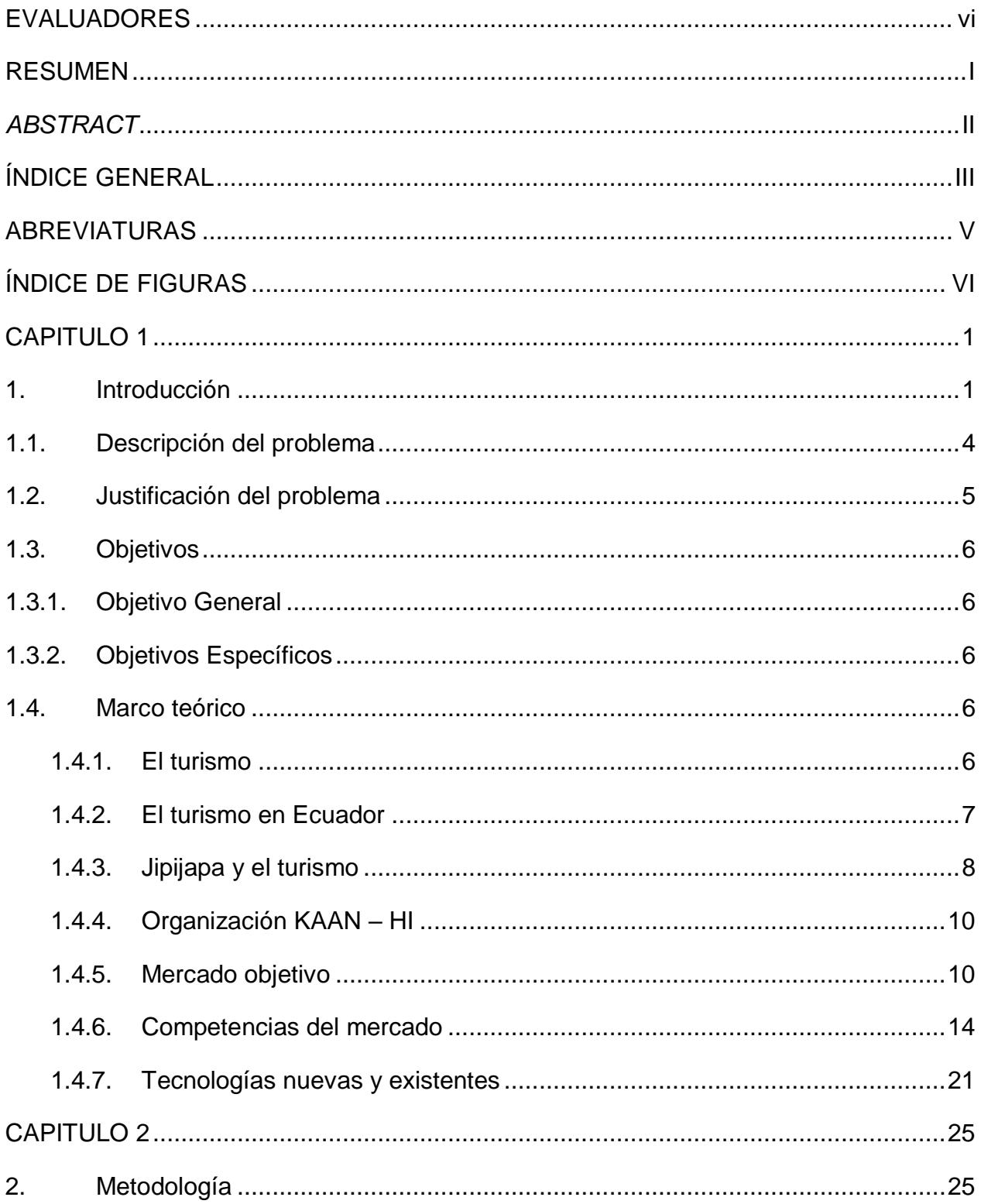

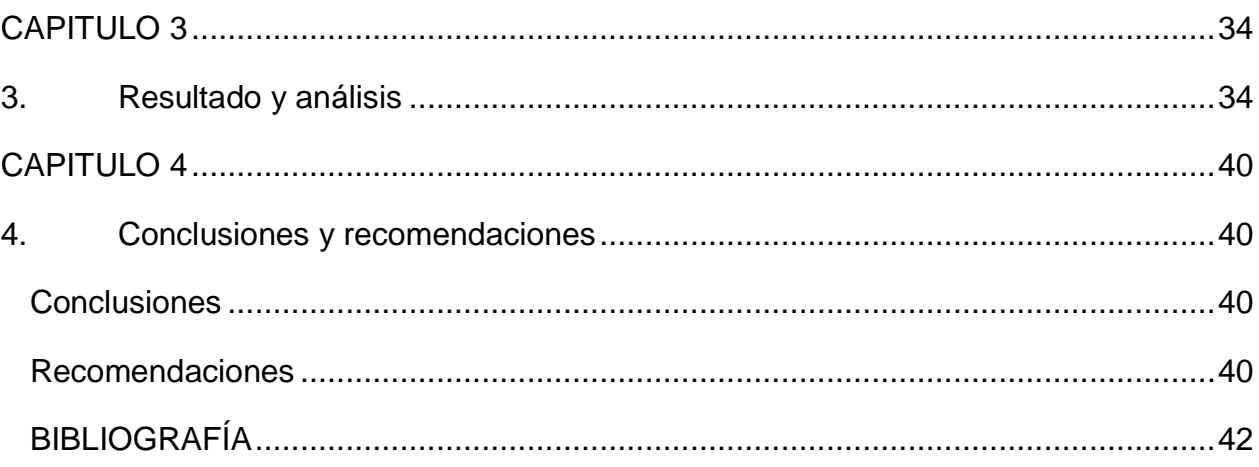

# **ABREVIATURAS**

<span id="page-10-0"></span>VR Virtual Reality (Realidad Virtual)

API Application Programming Interface (Interfaz de Programación de Aplicaciones)

SDK Software Development Kit (Kit de desarrollo de software)

# **ÍNDICE DE FIGURAS**

<span id="page-11-0"></span>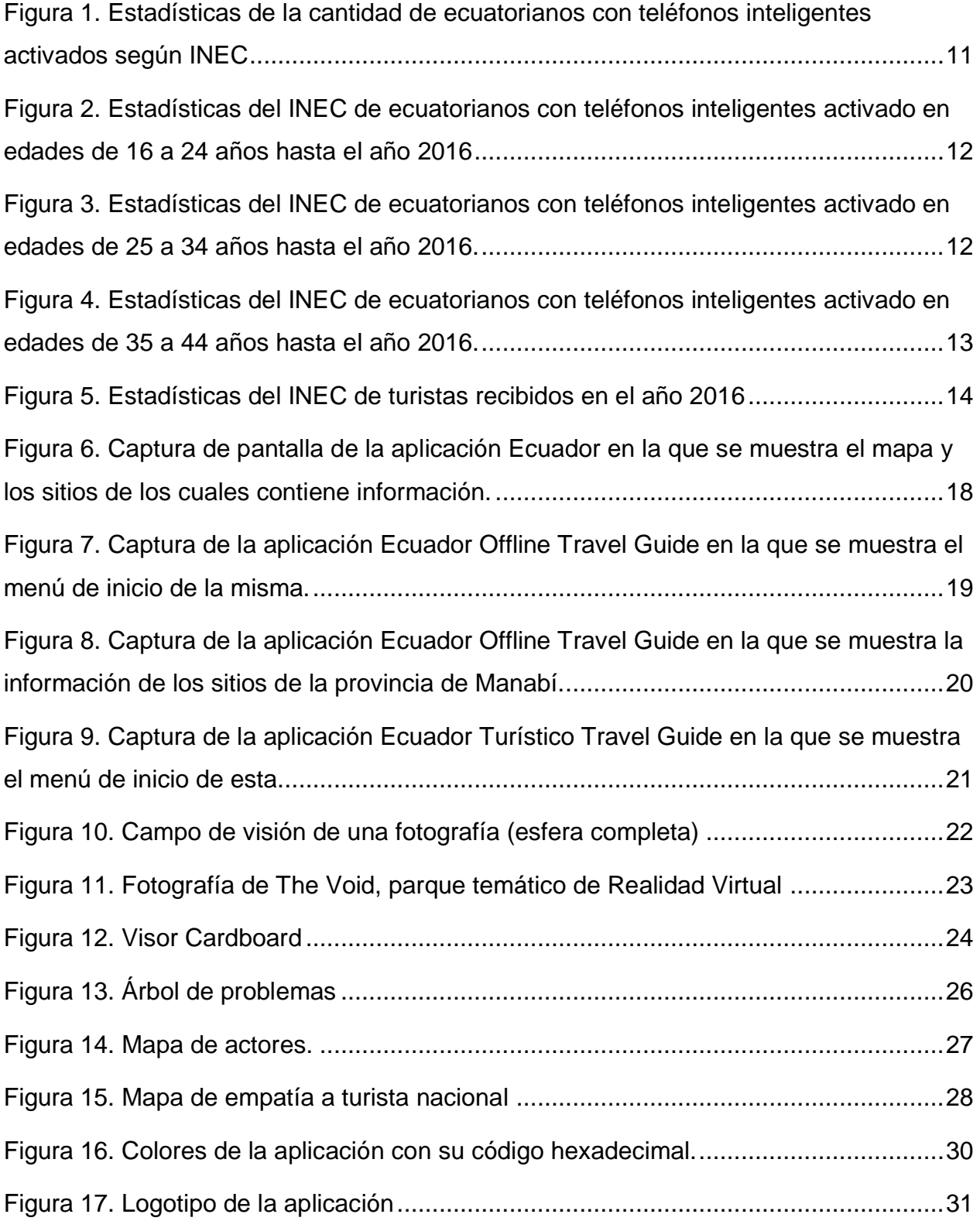

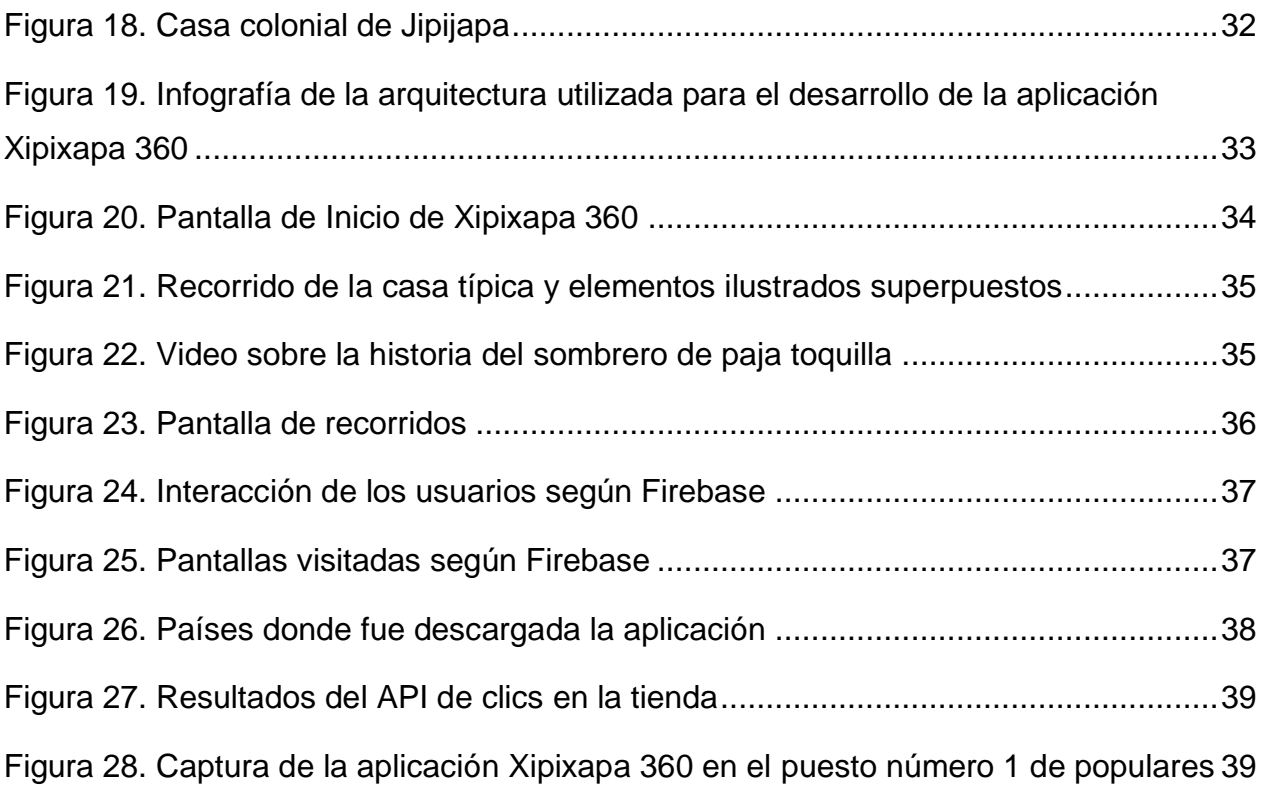

# <span id="page-13-0"></span>**CAPITULO 1**

# <span id="page-13-1"></span>**1. Introducción**

Según la OMT (2018) el sector turístico se ha transformado en una de las áreas más prósperas con una contribución del 10.4% al PIB global, y Ecuador no es la excepción, uno de sus puntos turísticos más fuertes son las playas de la provincia de Manabí, atractivas por sus paisajes y gastronomía. Sin embargo, una de las ciudades dentro de la provincia en la que el sector turístico ha decaído es el cantón Jipijapa, sobre todo en pequeñas localidades. Como referencia tenemos a una de las zonas aledañas de la ciudad, la comuna Joá conocida por sus aguas azufradas, de acuerdo con Quimí, presidente de la junta parroquial, el humo tóxico originado por la quema de basura en el botadero municipal y la ausencia de desarrollo de proyectos turísticos ha privado de contar con la afluencia de turistas que visitaban la zona en busca de las aguas azufradas en la laguna local. (El Universo, 2009)

Conforme el blog Turismo Ecuador, el cantón Jipijapa es una de las zonas del sur de Manabí que tienen pocas visitas turísticas, sin embargo, cuenta con una gran riqueza gastronómica, cultural, artesanal y natural (Turismo Ecuador, 2015). En cuanto a gastronomía destacan el Ceviche con maní y aguacate, Bollo especial y el Greñoso (Manabí turismo, s.f.), siendo el primero un plato único que sólo es preparado en esta ciudad, cuya receta original pertenece al jipijapense José Gutiérrez; la popularidad de este platillo ha sido tan grande que desde el 2014 se realiza anualmente un festival en el que se reúnen varias cevicherías para preparar "el ceviche con maní más grande del mundo". Tan solo en el primer año de este festival se utilizaron 10 toneladas de pescado, 4 quintales de cebolla, 450 aguacates, 1 quintal de tomates y 2 quintales de maní; y se sirvieron 4000 platos (Macías, 2014).

Según el inventario de atractivos turísticos de la provincia de Manabí del Ministerio de Turismo (Ministerio de Turismo, 2007), Jipijapa cuenta con una gran variedad de sitios turísticos naturales, uno de los sitios más emblemáticos es la cascada de Agua Dulce,

(La Geoguía, 2015) que se encuentra en un bioma de bosque seco y tiene una caída principal de 20 metros y una secundaria de 8 metros. Además de contar con la playa Puerto Cayo, la cual se encuentra a sólo 24 km de la ciudad. Adicionalmente, en la vía Jipijapa-Puerto Cayo se encuentra al paso la cascada "El Chorrillo" la cual es parte de un microclima de lluvia y neblina permanente generado por la cordillera Chongón-Colonche (Ayón, 2018). Así como los mencionados anteriormente, existen muchos otros atractivos turísticos naturales con vistas espectaculares, balnearios y son apropiados para quienes gustan de hacer caminatas, entre estos están el bosque Cantagallo, bosque Chocotete, bosque de garúa La Mona, bosque de Julcuy, bosque de Olina, bosquete de Santos sin Cabezas, cascada de Andecillo, cascada de Mariland, pozos de Chade, las cuevas de Manchuria, playa de Boca de Cayo, salto de Margarita, salto Mocoral de la Palma y salto de Flor del Salto (Inventario de Atractivos Turísticos, 2004).

Como principal Organización pública que se dedica a la promoción del turismo dentro de Manabí se localiza la ejercida por el Gobierno Provincial mediante sus campañas "Ven a Manabí primero" (2006) y "Ven a Manabí, explóralo" (2018) cuyo objetivo es mostrar las potencialidades de los lugares para quienes lo visitan (Ministerio de Turismo, 2018). Con respecto a Jipijapa, el Gobierno Autónomo Descentralizado de la ciudad se encarga del desarrollo de proyectos turísticos para la ciudad y sus parroquias, uno de ellos es el "Corredor Turístico del Café" en las que a través de rutas se puede conocer la preparación, elaboración y tratamiento del café de mano de sus propios hacendados (Manabí Gobierno Provincial, 2015).

Por parte de sus propios habitantes se halla la Organización Kaan-Hi, una iniciativa propuesta por un grupo de jóvenes que buscan potenciar la identidad cultural del sector, con el fin de promover el turismo e invitar a la gente a que visite la ciudad a través eventos y demás proyectos. Además de resaltar las costumbres, tradiciones y potenciar el desarrollo social de la ciudad de Jipijapa . La organización se autofinancia a través del cobro de entrada de los eventos y la venta de artículos de su marca: "Xipixapa Ciudad Patrimonial", la cual se trata de la elaboración de recuerdos creados por la organización. No obstante, al no poseer una correcta difusión de la marca el flujo de ingresos constante se ve afectado por lo que el factor económico se torna difícil, causando impedimento para la continuación de ideas y demás gestiones del grupo (El Diario, 2018).

En Ecuador existen aplicaciones que se dedican a promover los recursos turísticos del país, sin embargo, todas estas aplicaciones son informativas y no cuentan con mayores elementos multimedia limitándose únicamente a imágenes y mapas, la novedad de estas aplicaciones es que los servicios que ofrecen son fuera de línea sin necesidad de una conexión a Internet resultando atractivas para los turistas que no cuentan con planes de datos. Para el 2018 las tendencias en aplicaciones de turismo incluyen opciones como los mapas fuera de línea, experiencias en realidad virtual, información sobre rutas de turismo alternativo, contenido personalizado por los usuarios, entre otros (Redacción Viajar, 2018).

El problema que se va a tratar en esta propuesta son las bajas ventas de la Organización Kaan - Hi para que de esta forma los miembros obtengan más ingresos en el desarrollo de los festivales y demás proyectos de la marca, a su vez que se haga una difusión de los potenciales atractivos de la ciudad, y así fortalecer la identidad turística y cultural de la ciudad.

En esta propuesta se va a realizar una exhibición digital utilizando realidad inmersiva, tecnología que capta el mundo que nos rodea donde el software reconoce los objetos de la imagen y los conecta con su representación virtual en el ciberespacio (Saracco, 2017). Mediante una aplicación móvil a modo de catálogo, galería o escaparate utilizando tecnología 360°, se presentará ilustraciones 2D de elementos con gran importancia histórica y cultural de Jipijapa donde una vez que el usuario los escoja podrá conocer la historia o leyendas detrás de estos y adquirir algún artículo de la Organización. El catálogo formará parte del patrimonio cultural de Jipijapa, ya que será un ambiente 360° creado por medio de fotografías de casas tradicionales propias de la ciudad (El Comercio, 2017).

Como parte de los resultados finales la Organización contará con una aplicación que muestre los lugares más atractivos de la ciudad de Jipijapa y que dentro de la misma se encuentre su propia tienda virtual para que los usuarios puedan realizar compras en línea de recuerdos representativos del lugar. Con la aplicación se espera que la Organización pueda incrementar sus ganancias, además de llegar a más visitantes tanto nacionales como internacionales y que del mismo modo sirva como pilar e iniciativa para poder conocer más de la ciudad y su historia.

## <span id="page-16-0"></span>**1.1. Descripción del problema**

Según el sitio web Go Raymi (2018), plataforma digital creada para promover la cultura, el patrimonio y el turismo de Ecuador, Manabí es conocida por sus atractivas playas y paisajes sobre todo en lugares como Manta, San Vicente y Puerto Cayo; en lo que respecta a la ciudad de Jipijapa en el sector turístico es mayormente conocida por sus rutas, como la Ruta del café y sus senderos por casas antiguas. No obstante, a pesar de los recursos culturales con los que cuentan, los mismos no son bien aprovechados tanto por propietarios de las áreas y los habitantes de la ciudad en general. Adicional a esto se suman la limitada gestión para la creación de proyectos de desarrollo local para la gestión turística que influyen directamente en la generación de empleo para los habitantes de la localidad (García Muñiz, 2017).

Por otro lado, la Organización KAAN - HI, es un grupo de personas sin fines de lucro que a través de eventos buscan la manera de mantener viva la historia y cultura de la ciudad con el fin de evitar que estas costumbres se pierdan y se olviden con el paso de los años, logrando que turistas nacionales e internacionales se interesen en visitar la ciudad y potenciando el turismo local. Su presidente Freddy González menciona que la manera de obtener fondos para los eventos es a través de la venta de recuerdos creados por ellos mismos bajo la marca "Xipixapa Ciudad Patrimonial" creada en junio del 2018, no obstante la tienda sólo opera a través de Facebook y según González el poco apoyo por parte de las autoridades de la ciudad y una deficiente campaña de marketing en las redes sociales, ha provocado que las ventas de la tienda bajen y que la gestión financiera de la Organización dependa de aportes de los integrantes y donaciones por parte artistas independientes.

La Organización KAAN – HI es una iniciativa de un grupo de jóvenes jipijapenses cuya principal meta es resaltar el arte, las costumbres, tradiciones y potenciar el desarrollo social de Jipijapa por medio de eventos que van desde talleres de dibujo, música, teatro, percusión y festivales como el Kamala Fest o el recién estrenado Color Cucaña 2018 con el fin de atraer a nuevos turistas tanto nacionales como internacionales (El Diario, 2018). La iniciativa surgió debido al poco interés que se la daba al sector cultural y casi un año después de su fundación según su presidente sigue siendo un obstáculo en cuanto a la gestión financiera. El principal reto de la Organización es al momento de financiar los eventos, debido a que desde que se creó la marca siempre ha estado difícil el factor económico. Para intentar redimir esta situación hace algunos meses se lanzaron paquetes de auspicio en los cuales distintas empresas respaldan trabajos culturales (Vázquez, 2018), adicional a la marca propia de la Organización "Xipixapa Ciudad Patrimonial" que está inspirada en símbolos precolombino, una acción cuyo objetivo es recaudar dinero por medio de la venta de camisas, calcomanías, tazas y demás artículos creados por los integrantes mismos para fortalecer la identidad cultural con el fin de promover el turismo local (El Diario, 2018).

#### <span id="page-17-0"></span>**1.2. Justificación del problema**

Tomando en cuenta la intención de la Organización KAAN-HI, la importancia de esté proyecto radica en aumentar las ventas de la Asociación para que así ellos puedan continuar con su labor en fortalecer la identidad turística y cultural de Jipijapa, ya que el atraer a más personas a que se animen a visitar la ciudad no sólo representará un beneficio para ellos, sino que contribuirá de forma positiva al desarrollo del sector turístico de la ciudad generando una fuente de empleo para sus habitantes, mejorando el sector socioeconómico y su calidad de vida, del mismo modo ayudará a posicionar a la provincia de Manabí y al Ecuador en sí como un motor y referente turístico a nivel mundial.

# <span id="page-18-1"></span><span id="page-18-0"></span>**1.3. Objetivos**

# **1.3.1. Objetivo General**

Desarrollar una aplicación móvil utilizando ilustraciones y fotografías 360° que relaten las historias y leyendas de la ciudad de Jipijapa para la venta de souvenirs y productos de la organización KAAN-HI.

# <span id="page-18-2"></span>**1.3.2. Objetivos Específicos**

- 1. Realizar una investigación primaria sobre las leyendas y los lugares más emblemáticos y atractivos de la ciudad de Jipijapa para recopilar la información que se incluirá en la aplicación.
- 2. Realizar fotografías con herramientas 360° de los lugares con mayor potencial turístico.
- 3. Ilustrar los artículos que representen la identidad cultural de la ciudad como sus leyendas y relatos.
- 4. Desarrollar prototipo de la aplicación móvil para realizar pruebas de usabilidad.
- 5. Evaluar el prototipo con turistas locales, nacionales e internacionales sobre el uso de la aplicación.

# <span id="page-18-4"></span><span id="page-18-3"></span>**1.4. Marco teórico**

# **1.4.1. El turismo**

Se tiene definido como turismo a las actividades ya sea con fines de ocio o negocio que realizan las personas a distintos lugares de su entorno habitual por un periodo inferior a un año, este sector en los últimos años ha crecido de forma exponencial convirtiéndose en una de las fuentes económicas que más ingresos ha generado, según la OMT el turismo es el tercer sector mayor de comercio internacional con una contribución del 10.4% al PIB, responsable de 313 millones de trabajo en todo el mundo realizando una aportación significativa a la consecución de los Objetivos de Desarrollo Sostenible (ODS) (Organización Mundial del Turismo, 2018). De acuerdo con las tendencias de turismo del año 2017 proporcionadas por la OMT, en ese año la industria de viaje y turismo afrontó un crecimiento mayor de llegada de turistas internacionales generando 5 veces más de lo que había generado en el 2016 con \$1.340 billones de dólares, convirtiéndose en un motor clave para el crecimiento económico en los países de origen (UNWTO Tourism Highlights, 2018).

Sánchez (2017) afirma que el turismo a nivel global otorga una sinergia positiva entre los recursos naturales, cultura, comunidad y economía de las naciones, es una de las principales herramientas que garantiza que el país genere una ganancia económica diversificando su producción. Según el panorama del turismo internacional proporcionado por la OMT (2017) los viajes de vacaciones, recreo u ocio representaron más de la mitad de llegada de turistas internacionales en el 2016 muy por encima del 13% de turistas cuyo motivo de viaje se centró en negocios y motivos profesionales. Ese mismo año en Ecuador se registró la llegada de 1.418.159 de extranjeros con un decrecimiento del 8,18% con respecto al año anterior, siendo los principales mercados los países de Colombia, Estados Unidos y Perú con una participación del 22,5%, 18,8% y 10,4% respectivamente. De esta llegada, el 69% viajaba por motivos de turismo, siendo el 52% personas económicamente activas (Boletín Estadísticas Turísticas 2012-2016)

## <span id="page-19-0"></span>**1.4.2. El turismo en Ecuador**

Ecuador es un país con una amplia diversidad lleno de tradiciones y cultura, siendo el país una estación de turismo de pequeña y mediana intensidad que cada vez va en aumento para distintos visitantes del mundo, teniendo el sector turístico una contribución directa del 2% del PIB de Ecuador (Análisis Macroeconómico: Ministerio de Turismo del Ecuador, 2018). En cada una de sus cuatro regiones: Costa, Sierra, Amazonía y Región Insular, se puede encontrar una gran cantidad de atractivos turísticos, entre ellos se encuentra la provincia de Manabí perteneciente a la región litoral Costa con su diversidad en paisajes, balnearios, cultura y gastronomía. Siendo la provincia uno de los lugares preferidos por turistas nacionales y extranjeros. Sus destinos turísticos más populares son las playas, como Bahía de Caráquez, Cojimíes, San Vicente, Los Frailes, Puerto López entre muchos más (ViajandoX, s.f.).

Sin embargo, una de las ciudades dentro de la provincia en la que el sector turístico y económico ha decaído es el cantón Jipijapa, a pesar de que aquí se encuentran las playas de Puerto Cayo, muchos de los lugares con mayor potencial turístico no han sido integrados a un plan turístico debido a la falta de promoción, infraestructura y capacitación a la población local con el manejo de los recursos que posee la ciudad (Lucio Nuñez, 2012).

## <span id="page-20-0"></span>**1.4.3. Jipijapa y el turismo**

Conocida también como "La Sultana de Café" debido a la gran producción de este producto y principal medio en la que se basaba la economía de su población, Jipijapa está ubicada al sur de la provincia de Manabí y su nombre se debe a que antiguamente estaba habitada por la tribu indígena "Xipixapa". Además, el 10 de agosto de 2017 recibió el Acuerdo Ministerial de Declaratoria como Ciudad Patrimonial, con el objetivo de preservar la estructura urbana y arquitectónica más antigua del cantón. (El Universo, 2017)

Su principal actividad económica como ya se mencionó es la producción y exportación del café además del comercio en varias formas y artesanías generadas por sus habitantes. Como recursos turísticos se encuentran las playas de Puerto Cayo, el Centro Cultural Municipal, las aguas termales de Andil, Choconchá y Joá, estos últimos considerados como lugares históricos (Jipijapa, s.f.). También se encuentra la agricultura con 7.814 personas que se desenvuelven en esta área, seguida por el comercio con 3.854 personas que manejan la compra y venta de artículos varios; otras actividades incluyen la pesca, ganadería y elaboración de artesanías (Jipijapa, s.f.).

A pesar de todas las actividades que son realizadas por sus habitantes uno de los sectores que se ha ido dejando de lado es el sector turístico. Entre los principales problemas que obstruyen el desarrollo del turismo en Jipijapa se encuentran los botaderos de basura, falta de infraestructura, abastecimiento de agua potable, falta de cooperación con la comunidad y ausencia de apoyo en convenios y proyectos de gestión (El Diario, 2006).

Entre otro de sus atractivos turísticos están los pozos de aguas termales de Andil, Choconchá y Joá. Este último ubicado a 6 Km al oeste de la ciudad de Jipijapa y se origina de las vertientes volcánicas del Chocotete, un volcán inactivo. Los pozos de aguas termales se han convertido en un gran destino puesto que son conocidos por curar varios males como afecciones de la piel y reumatismo, el cual atrae tanto a moradores como turistas que llegan desde todas partes del país a bañarse en estas aguas (El Diario, 2006). En el 2006 la Comisión de Turismo del Municipio de Jipijapa presentó la construcción de un complejo turístico en esta comunidad, sin embargo, el proyecto no tuvo la suficiente acogida y fue abandonado (El Diario, 2006).

Los pozos de Andil, ubicados a 4 Km de la ciudad, poseen características similares. Sus aguas llegan desde fuentes subterráneas, que continúan emanando agua desde su descubrimiento y son consideradas como joyas arqueológicas que guardan la arquitectura antigua, que se cree, perteneció a la cultura Manteño-Huancavilca. A pesar de que en los últimos años se han propuesto proyectos para regenerar esta zona y hacerlos más atractivos, su afluencia de turistas es escasa y mayormente son utilizados para lavar ropa por los moradores del sector (La Hora, 2018).

#### <span id="page-22-0"></span>**1.4.4. Organización KAAN – HI**

Dentro de la ciudad se tomó la iniciativa de formar una organización sin fines de lucro que tenga como misión resaltar el arte, costumbres, tradiciones y potenciar el desarrollo social de Jipijapa. Como resultado, se fundó la Organización Kaan-Hi, un grupo de aproximadamente 30 jóvenes con edades entre 25 a 35 años, en la que su objetivo, según su presidente Freddy González, es "mantenerse en pie de lucha para no dejar morir la historia de la ciudad". La idea de formar esta asociación nace del poco apoyo social y financiero que se le estaba brindando al sector cultural. Para lograr este cometido en su agenda de eventos se encuentran talleres de dibujo, música o teatro, y la creación de la marca "Xipixapa Ciudad Patrimonial" bajo la cual se producen recuerdos y artículos varios creados por la organización misma, con el objetivo de recaudar dinero para la gestión financiera de festivales y eventos que se realizan y de igual forma, fortalecer la identidad de la ciudad (El Diario, 2018).

A pesar de la iniciativa y el deseo de estos jóvenes de mantener vivas las costumbres de la ciudad, la principal dificultad a la que se enfrenta Kaan-Hi es la gestión económica, especialmente, la falta de insumos y capital para administrar la realización de los festivales. Su principal fuente de ingreso es mediante el cobro de la entrada a los festivales y la venta de recuerdos a través de su página de Facebook. La mayor parte de las ventas se realizan a personas de cantones cercanos como Portoviejo. Otras fuentes de ingresos que menciono su presidente Freddy González (2018) incluyen aportaciones de los miembros y auspiciantes pequeños de la ciudad, donaciones e intercambios culturales.

#### <span id="page-22-1"></span>**1.4.5. Mercado objetivo**

El mercado objetivo del proyecto se centra, tanto en ecuatorianos como extranjeros, en edades de entre los 16 y 44 años. Los ecuatorianos considerados pertenecen al grupo de personas que poseen un teléfono inteligente. Según los últimos datos del Instituto Nacional de Estadísticas y Censos (INEC) de los 16'714929 habitantes del

10

Ecuador, el 26.83% tiene un teléfono inteligente, esta segmentación nos deja con 4'484087 de ecuatorianos a los que el producto pretende llegar (INEC, 2016) (Ver fig. 1). También se consideran las edades de estas personas con teléfono inteligente activado, para esto se toman tres rangos de edades del censo. El primero, de 16 a 24 años dio como resultado que el 73,6% de estos tienen un teléfono inteligente activado (Ver fig. 2); el segundo rango, de 25 a 34 años muestra que 64,2% de estos tiene un teléfono inteligente activado (Ver fig. 3) y el tercero, de 35 a 44 años presenta que el 50,4% de estos tiene un teléfono inteligente activado (Ver fig. 4) (INEC, 2016).

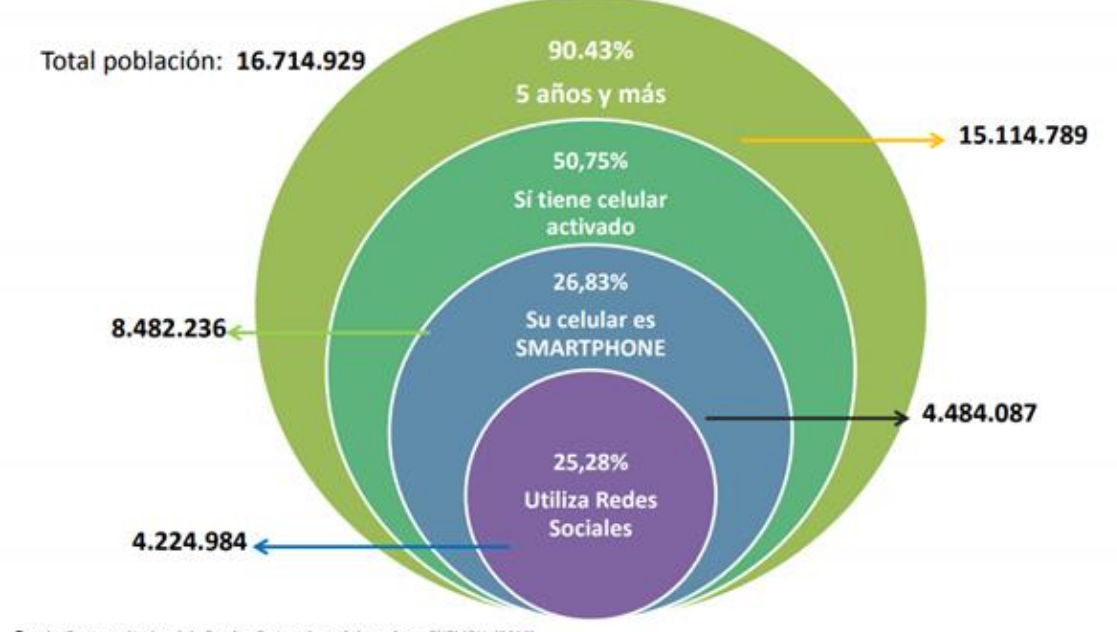

Porcentaje de población con celular y redes sociales

Fuente: Encuesta Nacional de Empleo Desempleo y Subempleo - ENEMDU (2016).<br>Información disponible desde diciembre 2011

#### <span id="page-23-0"></span>**Figura 1. Estadísticas de la cantidad de ecuatorianos con teléfonos inteligentes activados según INEC**

Fuente: http://www.ecuadorencifras.gob.ec/documentos/webinec/Estadisticas\_Sociales/TIC/2016/170125.Presentacion\_Tics\_2016.pdf

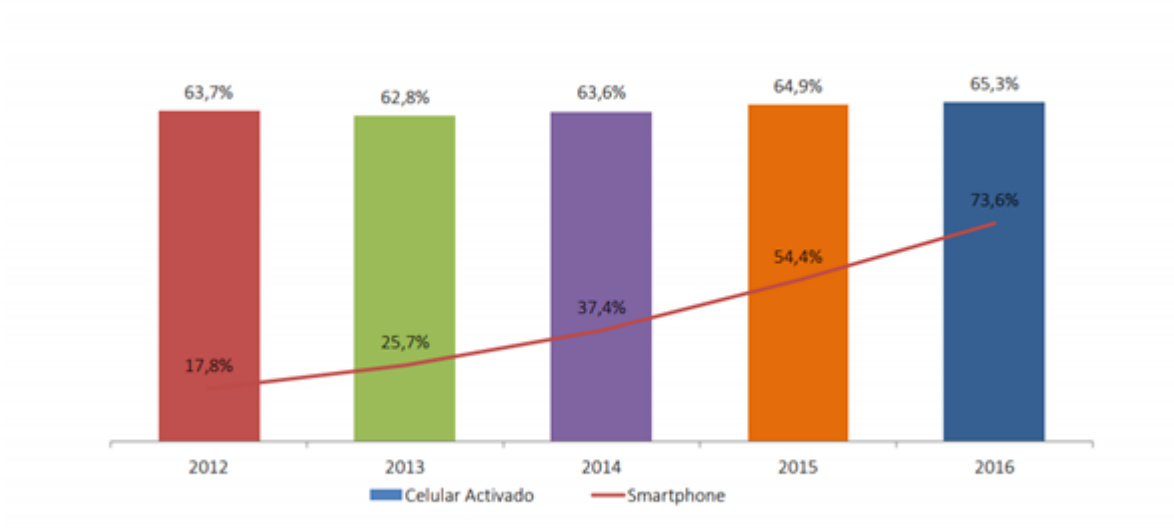

Porcentaje de personas de 16 a 24 años que tienen celular activado y de estos celular Smartphone a nivel nacional

Fuente: Encuesta Nacional de Empleo Desempleo y Subempleo - ENEMDU (2012 - 2016). Información disponible desde diciembre 2011

#### <span id="page-24-0"></span>**Figura 2. Estadísticas del INEC de ecuatorianos con teléfonos inteligentes activado en edades de 16 a 24 años hasta el año 2016**

Fuente: http://www.ecuadorencifras.gob.ec/documentos/webinec/Estadisticas\_Sociales/TIC/2016/170125.Presentacion\_Tics\_2016.pdf

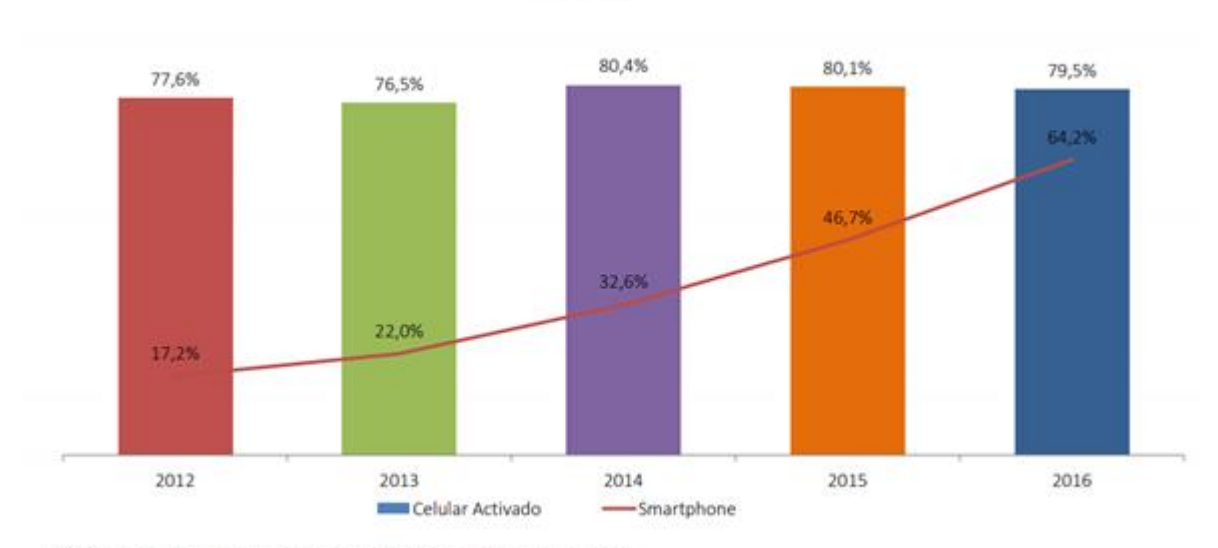

Porcentaje de personas de 25 a 34 años que tienen celular activado y de estos celular Smartphone a nivel nacional

Fuente: Encuesta Nacional de Empleo Desempleo y Subempleo - ENEMDU (2012 - 2016). Información disponible desde diciembre 2011

#### <span id="page-24-1"></span>**Figura 3. Estadísticas del INEC de ecuatorianos con teléfonos inteligentes activado en edades de 25 a 34 años hasta el año 2016.**

Fuente: http://www.ecuadorencifras.gob.ec/documentos/web-

inec/Estadisticas\_Sociales/TIC/2016/170125.Presentacion\_Tics\_2016.pdf

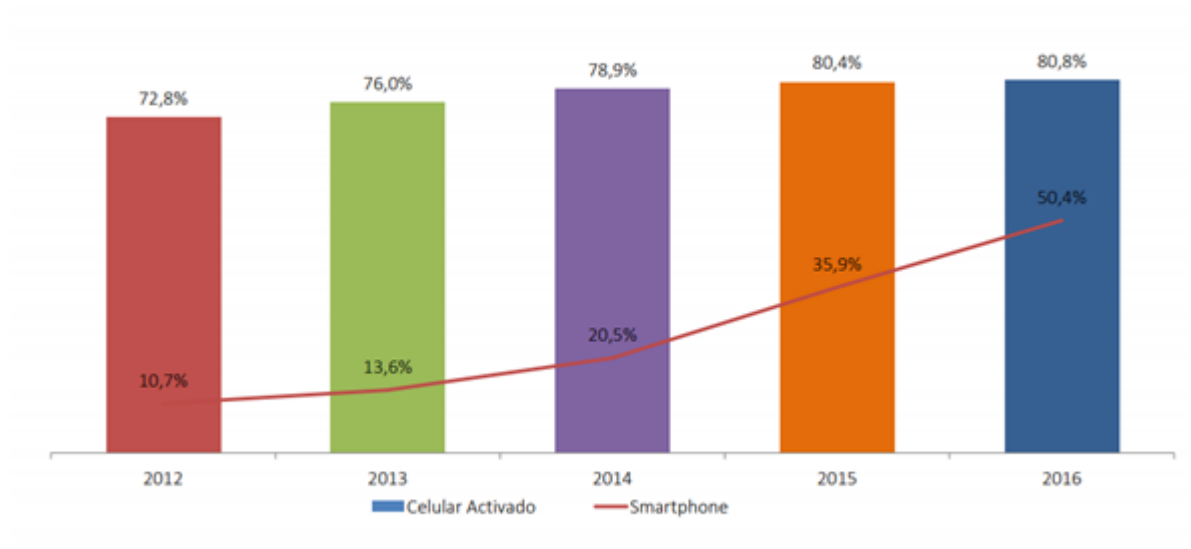

Porcentaje de personas de 35 a 44 años que tienen celular activado y de estos celular Smartphone a nivel nacional

Fuente: Encuesta Nacional de Empleo Desempleo y Subempleo - ENEMDU (2012 - 2016). Información disponible desde diciembre 2011

## <span id="page-25-0"></span>**Figura 4. Estadísticas del INEC de ecuatorianos con teléfonos inteligentes activado en edades de 35 a 44 años hasta el año 2016.**

Fuente: http://www.ecuadorencifras.gob.ec/documentos/webinec/Estadisticas\_Sociales/TIC/2016/170125.Presentacion\_Tics\_2016.pdf

Según las últimas cifras del INEC, en 2016 ingresaron al país un total de 975.877 turistas. Para la segmentación de mercado, se tomará en cuenta un rango de entre 20 y 49 años; la segmentación se hará calculando los porcentajes correspondientes. Entre 20 a 29 años se tiene un total de 240.065, entre 30 a 39 años se tiene un total de 188.344 turistas y entre 40 y 49 años se tiene un total de 136.232 turistas; obteniendo como mercado objetivo 564.641 turistas extranjeros (Ver fig. 5) (INEC, 2016).

#### ¿Cuántos turistas recibimos? En 2016 ingresaron 975.877 turistas extranjeros

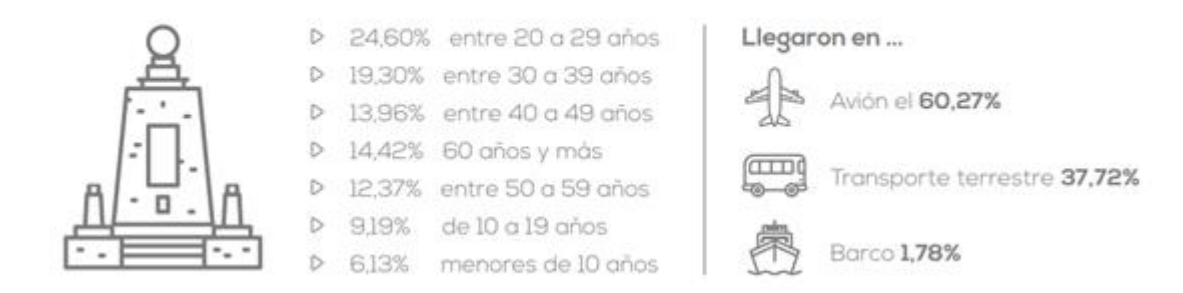

<span id="page-26-1"></span>**Figura 5. Estadísticas del INEC de turistas recibidos en el año 2016** Fuente: http://www.ecuadorencifras.gob.ec/documentos/web-inec/Inforgrafias-INEC/2017/infografia-turismo.pdf

#### <span id="page-26-0"></span>**1.4.6. Competencias del mercado**

En el Ecuador existen algunas empresas que se dedican al desarrollo de software en el que se incluyen las aplicaciones web y para Android (Líderes, s.f.). Sin embargo, las aplicaciones destinadas al turismo para Ecuador no utilizan la tecnología 360° y se limitan a mapas y textos informativos, por lo tanto, no se hallaron competidores directos (El Comercio, 2018).

En cuanto a los competidores indirectos, hay varios sitios web y aplicaciones que hacen uso de tecnología 360° aplicadas al turismo, a continuación, se detallan algunos de ellos:

#### **Roundme**

Es un sitio web y una aplicación para Android y IOS que permite crear recorridos panorámicos en línea. También es una comunidad para poder crear y subir fotografías. Soporta imágenes con formato JPEG o TIFF mayores a 65.000 pixeles, además, ofrece interactividad mediante puntos de acceso, mapas, pantallas de

bienvenida y sonidos. *Roundme* es también una forma de explorar partes del mundo sin salir del hogar (Roundme, 2018).

## **360 Virtual Tourist**

Es un sitio web que provee experiencias lo más reales posible a través de fotografías 360° y videos 360° en *4K* para mostrar lo que una fotografía plana en 2D no podría. Inició como un blog de fotografías panorámicas en 2012 y en 2013 inició con las experiencias 360° haciendo recorridos virtuales en Singapur. El sitio ofrece el servicio de creación de recorridos virtuales a clientes como Parkway Hospitals Singapore Pte Ltd, Gleneagles Medini Hospital, Makati Diamond Residences, entre otros; también provee servicio de alojamiento para los archivos de su ruta virtual y creación de una vista de Google Street View para que aparezca en *Google Maps* de cualquier negocio. Además, sus productos son compatibles con móviles, *Oculus Rift*, *Samsung Gear VR*, *Google Cardboard*, y otros cascos de Realidad Virtual (360 Virtual Tourist, 2018).

## **AirPano**

Este sitio web empezó tomando fotos de los lugares más interesantes del planeta en 2006. Actualmente tiene alrededor de 3.000 panoramas de más de 300 lugares del planeta incluyendo el Polo Norte, la Antártida, erupciones volcánicas e incluso tomas de la estratósfera. Sus productos finales tienen las más altas resoluciones, se adaptan a cualquier dispositivo y para mejorar la inmersión en la realidad virtual poseen tecnología para mostrar fotos y videos esféricos usando lentes de Realidad Virtual, información, pantallas táctiles y binoculares (Airpano, 2018).

# **VirTimePlace**

Es una aplicación gratuita a modo de juego en 3D para teléfonos inteligentes y tabletas que permite estar dentro de un mundo virtual de lugares históricos e incluso ciudades

completas y edificios. Hacen uso del compás, acelerómetro y/o el giroscopio. Lo novedoso de la aplicación es que los entornos están en tiempo real, lo que supone usar modelos 3D simplificados que permiten total libertad de movimiento. La experiencia se puede vivir mejor con lentes de Realidad Virtual y, además, si el usuario se encuentra en el destino real, la aplicación utiliza el posicionamiento y la orientación sincronizada por brújula (ARKETIPO MULTIMEDIA SL, 20015).

## **Sites in VR**

Es una aplicación disponible para Android que permite hacer visitas virtuales a lugares emblemáticos de varios países del mundo y el Espacio. En esta se pueden visualizar imágenes panorámicas de 360° en alta calidad de la arquitectura, tumbas, palacios de sultanes, museos, posadas, baños, castillos, torres, entre otros. Sites in VR no necesita giroscopio, ni brújula; además, permite configurar y utilizar un visor de Realidad Virtual, para esto se puede utilizar el código QR del visor o con los ajustes preestablecidos de visor que trae la aplicación. Estas configuraciones se encuentran disponibles para visores como: Google Cardboard y Daydream View (versión 1 y 2), Gear VR, VRIZZMO Revolt, DCSVR (I Am Cardboard), Homido (mini), Ant VR, Go4D C1-Glass, Small Mojing, VR fold, Wearality Sky, Durovis Dive 5, VR BOX, Baofeng Storm II, ColorCross VR, Nibiru / Soyan / Geeach y Ritech 3D (Gigi, 2018).

## **Triposo: Ecuador**

Triposo es una plataforma de contenidos que tiene una aplicación fuera de línea llamada *World Travel Guide* disponible para Android y IOS, en esta el usuario puede escoger sus hoteles favoritos, lugares de interés, actividades y restaurantes favoritos y agregarlos a su lista de deseos; hacer reservas, descargar guías para acceder a mapas, consejos locales, reservas y sugerencias personalizadas (Triposo, 2018). Tiene, además, otras aplicaciones dedicadas para varias ciudades en específico, entre estas está una de Ecuador llamada *Ecuador Travel Guide*. Esta aplicación contiene guías completas y actualizadas de Quito, Cuenca, Guayaquil, Baños, parque Nacional Sangay, Puerto Ayora, Manta, Tena, San Cristóbal, Salinas, Puerto Baquerizo Moreno y Reserva Ecológica Cayambe Coca (Triposo, 2018). Cada lugar contiene una sección de turismo con todos los monumentos, así mismo muestra bares, clubes y discotecas en Mindo, Puerto Baquerizo Moreno, Loja, Tena. También cuenta con convertidor de moneda, libro de frases de español, previsión del tiempo (actualizado cuando esté en línea), instrucciones sobre cómo llegar a un lugar en transporte público, reserva de hoteles y recorridos turísticos directamente desde la aplicación (cuando está en línea) (Triposo, 2018).

#### **Aplicaciones de Ecuador**

Hay tres aplicaciones destinadas únicamente a Ecuador, las cuales son informativas y sólo muestran los lugares más típicos del país. Ninguna de ellas hace uso de tecnología 360° ni ofrece información sobre las leyendas y tradiciones, tampoco muestra una vista panorámica del lugar.

Ecuador: En esta aplicación se muestra un mapa del Ecuador y existe un modo turista en el cual el usuario puede visualizar los sitios de interés turístico y al acceder a ellos muestra una fotografía y datos del sitio (ver fig.6), también se puede consultar la ruta a seguir desde la ubicación actual (Google Play, s.f.).

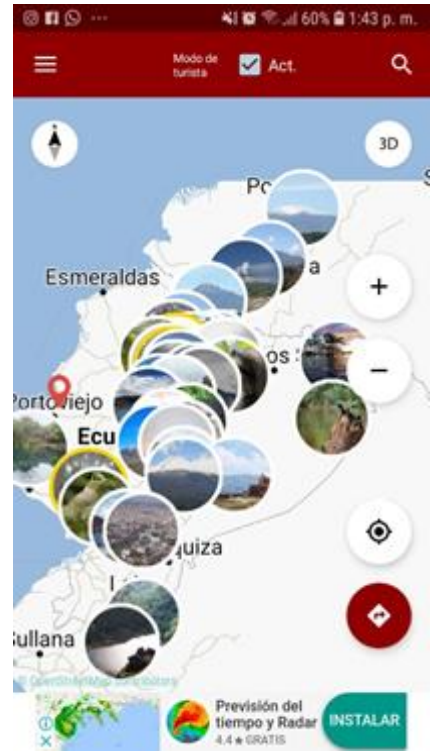

**Figura 6. Captura de pantalla de la aplicación Ecuador en la que se muestra el mapa y los sitios de los cuales contiene información.** Fuente: Elaboración propia

<span id="page-30-0"></span>Ecuador Offline Travel Guide: Es una aplicación informativa en la se pueden encontrar datos sobre sitios de atractivo turístico en las cuatro regiones de Ecuador (ver fig. 7- 8), además de su historia, comunidades nativas, una imagen del mapa político del país y una página de servicios turísticos que muestras los teléfonos y demás información de contacto para comunicarse con las agencias de viaje Guani tours, Machallatours, Cansiong Travel, Expedisa y Fragatas y delfines (Google Play, s.f.).

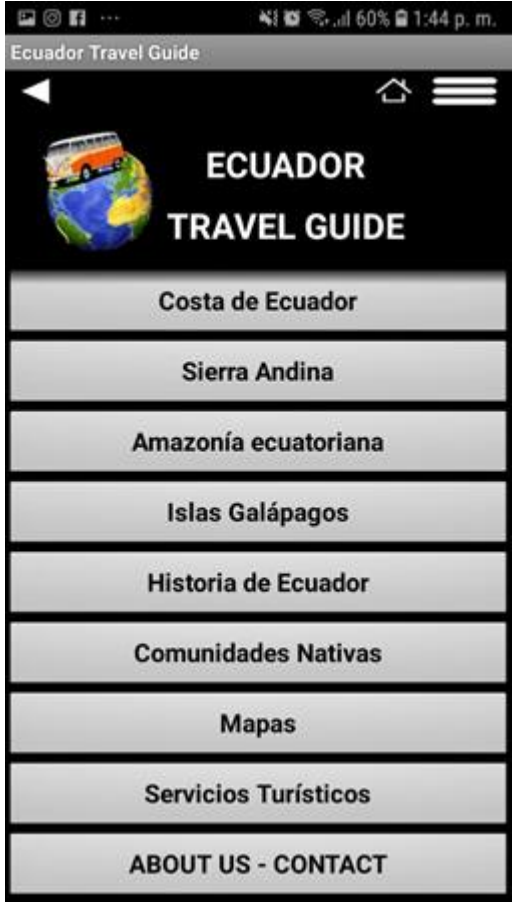

**Figura 7. Captura de la aplicación Ecuador Offline Travel Guide en la que se muestra el menú de inicio de la misma.**

<span id="page-31-0"></span>Fuente: Elaboración propia

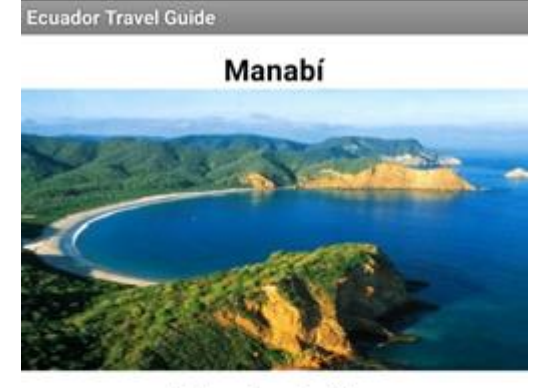

¥{ @ <sup>®</sup>., 160% @ 1:44 p.m.

 $\Box \odot \Pi \cdots$ 

#### **Playa Los Frailes**

La playa Los Frailes, de arena blanca y aguas calmadas, es sin duda una de las más bonitas de Ecuador. Se encuentra en el Parque Nacional Machalilla donde se entremezclan bosques, acantilados y otras formaciones rocosas. Se puede acceder a ella a través de diferentes senderos. Uno de ellos de 30 minutos y otro de 2 horas donde se atraviesa un bosque tropical seco, con arboles de extrañas formas, pasando por miradores que permiten vistas panorámicas del parque y otras playas.

#### **Puerto López**

<span id="page-32-0"></span>**Figura 8. Captura de la aplicación Ecuador Offline Travel Guide en la que se muestra la información de los sitios de la provincia de Manabí.**

Fuente: Elaboración propia

Ecuador Turístico: Esta aplicación muestra información sobre el lugar y una pequeña descripción de qué hacer, pero no muestra cómo llegar, ni cuenta con mapas. Los lugares de los que tiene información son el Volcán Chimborazo, Malecón 2000, Termas de Papallacta, Laguna del Quilota, Tran de la Nariz del Diablo, Museo Antropológico, La capilla del Hombre, Bahía Tortuga, Parque Nacional Podocarpus, Basílica del Voto Nacional, Parque Los Frailes, Parque Nacional El Cajas, El Panecillo, Parque Nacional Llanganates, Isla Santay, Baños de Agua Santa, Salinas, Playas de Montañita, Islas Galápagos, Machalilla, Parque Nacional *Yasuni* y Puerto *Misahualli* (Ver fig. 9) (Google Play, s.f.)*.*

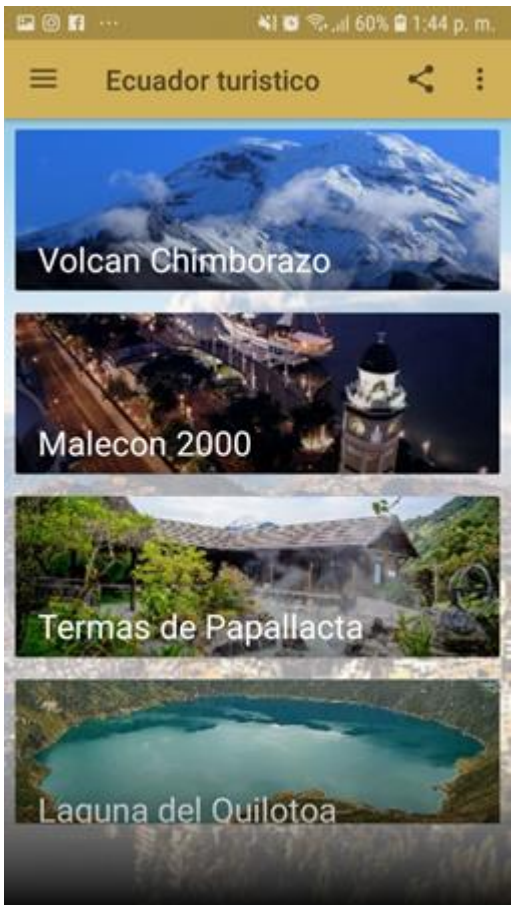

**Figura 9. Captura de la aplicación Ecuador Turístico Travel Guide en la que se muestra el menú de inicio de esta.** Fuente: Elaboración propia

# <span id="page-33-1"></span>**1.4.7. Tecnologías nuevas y existentes**

<span id="page-33-0"></span>*Fotografía 360°*

Las fotografías panorámicas han sido foco de interés de fotógrafos desde hace décadas. Estas también se conocen como fotografías de amplio formato y son una técnica fotográfica que consiste en capturar imágenes con puntos de vista alargados que muestran un campo de visión aproximado o mejor que el ojo humano (Saigua, 2013). La mayoría de las veces se logra uniendo imágenes para crear una nueva con un ángulo de cobertura más amplio. El "panorama inmersivo", "360x180 °", "esfera completa" o "panorama esférico" es la imagen panorámica que se extiende hasta el

ángulo más amplio posible, cubriendo todas las áreas visibles (Ver fig. 10) (Cartola, 2015).

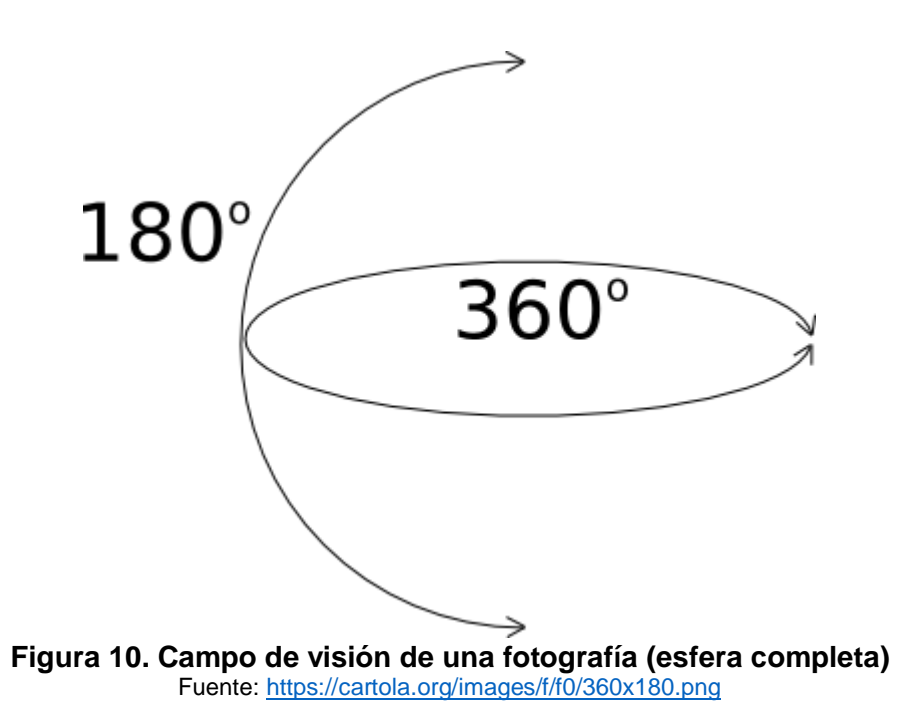

#### <span id="page-34-0"></span>*Realidad Virtual*

Es un término acuñado por primera vez en 1986, por Jaron Lanier y se refiere a una tecnología que permite crear espacios tridimensionales que simulan la realidad con ayuda de un ordenador. Lo que destaca de una experiencia virtual es la ilusión de "estar" en ese espacio generado por computadora y la interacción con los objetos que se encuentran en el mismo (Botella, García-Palacios, Baños, & Quero, 2007). Son muchas las aplicaciones de la RV en el mundo actual, entre estas podemos destacar su uso en la reconstrucción de la herencia cultural, que consiste en la simulación de piezas antiguas destruidas o degradadas a partir de sus restos, esto incluso ha permitido la creación de museos con piezas visuales; en la medicina la Realidad Virtual se ha aplicado en simulaciones del cuerpo humano para recrear el cuerpo de un paciente en 3D, facilitando su diagnóstico; también ha sido aplicada para simular multitudes y sus acciones en caso de evacuación; así mismo destaca su uso en el campo de la psicología para el tratamiento de fobias, ansiedad social, estudios de violencia o resolución de conflictos, entre otros, mediante la simulación de situaciones que inducen estos comportamientos. Por último, la Realidad Virtual se ha extendido al campo de los videojuegos, en estos, los jugadores simulan otra vida en un mundo virtual (Ver fig. 11) (Facultat d'Informàtica de Barcelona, 2008).

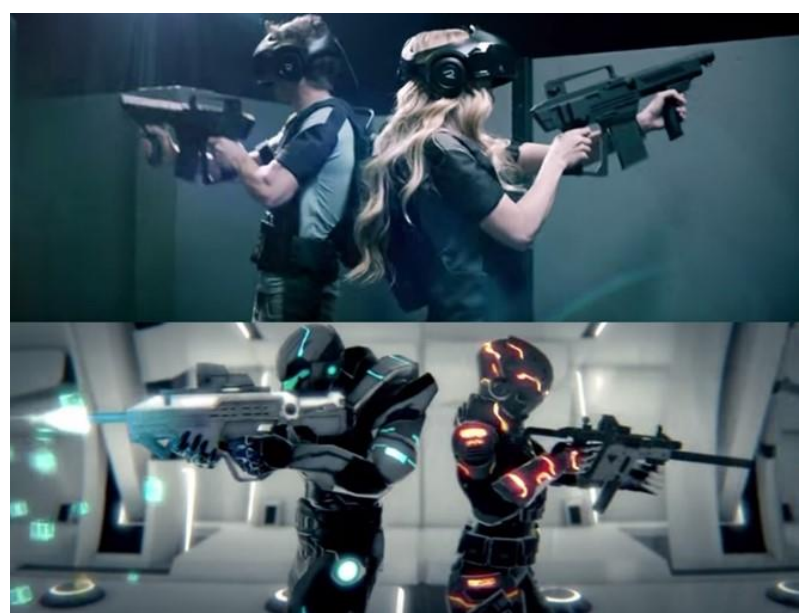

**Figura 11. Fotografía de The Void, parque temático de Realidad Virtual** Fuente: https://www.europapress.es/portaltic/videojuegos/noticia-the-void-parque-realidad-virtual-donde-videojuegosseran-algo-real-20151027090931.html

## <span id="page-35-0"></span>*Google VR*

Google VR es la tecnología detrás de las plataformas de Google *Daydream* y Google *Cardboard* y proporciona un *SDK* para Unity que permite crear contenido de Realidad Virtual para teléfonos inteligentes y otros dispositivos. La tecnología Google VR incluye *Daydream*, una plataforma para Realidad Virtual de alta calidad en móviles y *Cardboard*.(Unity Technologies, 2018)

#### *Google Cardboard*

Es la solución para accesible para Realidad Virtual en móviles siendo compatible con los sistemas operativos *Android* y *IOS* (Unity Technologies, 2018). Permite tener experiencias inmersivas de RV uniendo los datos de los sensores del teléfono para

predecir la posición de la cabeza del usuario tanto en el mundo real, como en el virtual (Ver fig. 12) (Google VR, s.f.). Tiene requerimientos mínimos de uso y menos vinculados al *hardware*, principalmente se centra en el sistema operativo (igual o superior a Android 4.1) y en los controles básicos del sistema (como el giroscopio) (Unity Technologies, 2018)

<span id="page-36-0"></span>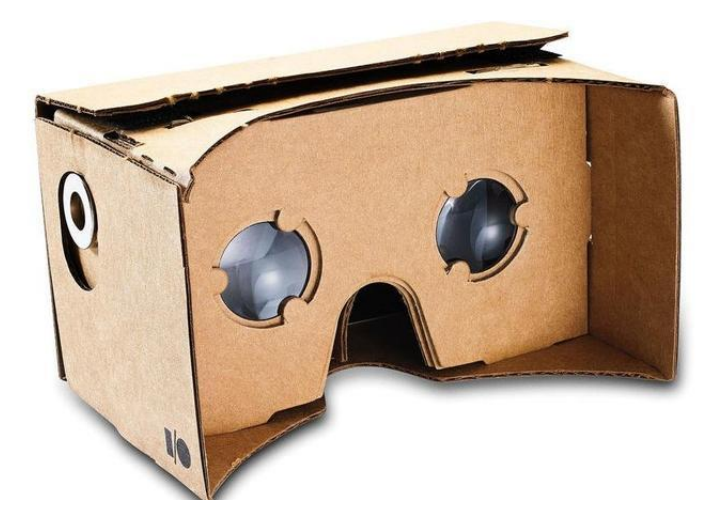

**Figura 12. Visor Cardboard** Fuente: https://www.techadvisor.co.uk/buying-advice/google-android/best-android-vr-apps-games-daydreamcardboard-3654381/

# **CAPITULO 2**

# <span id="page-37-1"></span><span id="page-37-0"></span>**2. Metodología**

Para el desarrollo de esta propuesta se tomó en cuenta mayormente dos metodologías las cuales son: la metodología de *Design Thinking* y la metodología de Marco lógico, también se tuvo presente la metodología SCRUM para el desarrollo del aplicación y desarrollo continuo para el control periódico de los avances.

Se inició con la metodología de Marco lógico concretamente con la técnica del árbol de problemas para definir el problema central con los efectos y las causas que este produce, en base a esta metodología aplicada se concluyó que el problema principal era la dificultad de la Organización KAAN - HI para obtener recursos económicos a través de proyectos culturales en la ciudad de Jipijapa (Ver Fig. 13)

Una vez analizado el problema central se prosiguió con la metodología de Design Thinking para entender los inconvenientes de los involucrados desde su punto de vista. Se inició con el mapa de actores (Ver Fig. 14) y dio como resultados que los principales involucrados serían los turistas nacionales e internacionales, así como los miembros de la Organización KAAN – HI.

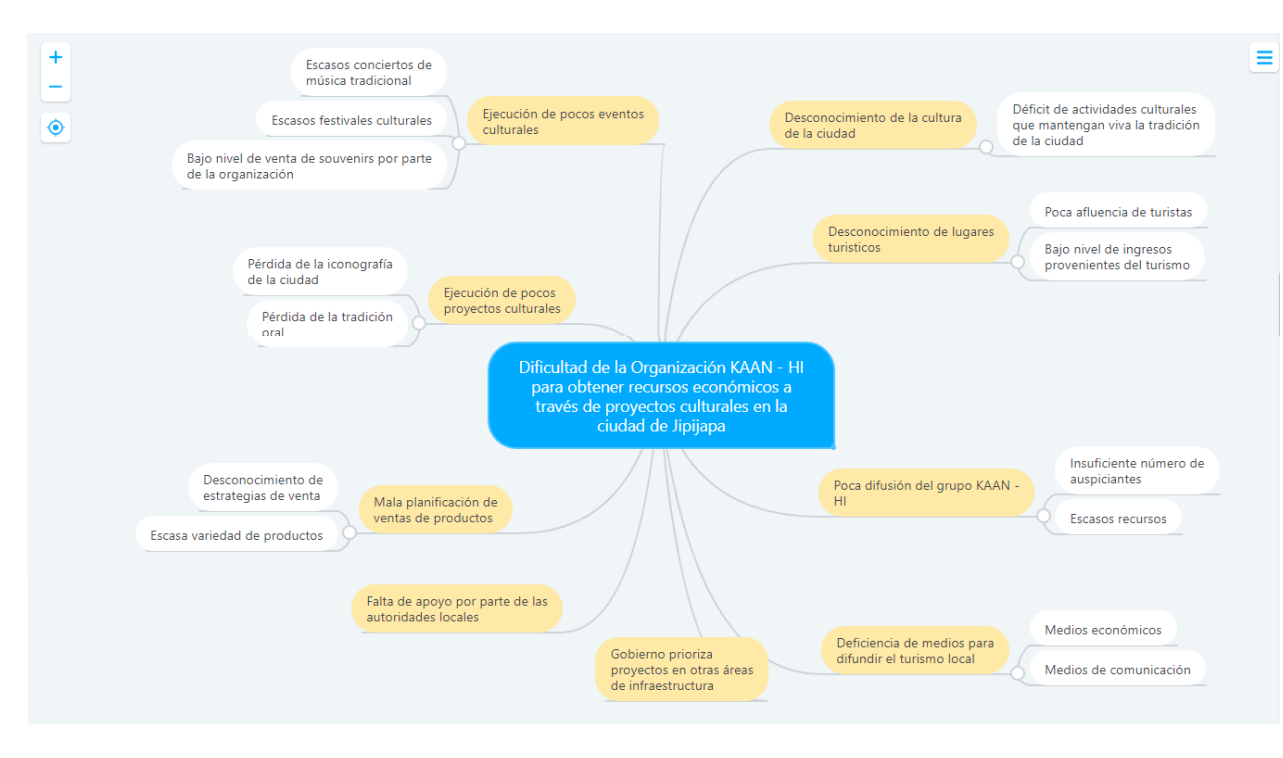

*Figura 13.* **Árbol de problemas** Fuente: Elaboración propia

<span id="page-38-0"></span>Posteriormente se continuó con otra de las herramientas de Design Thinking: el mapa de empatía, el cual sirvió para lograr un entendimiento más profundo de los involucrados y su experiencia; y de esta manera, proceder al planteamiento de posibles soluciones. En la figura 15 se muestra un mapa de empatía realizado a un turista nacional y estudiante egresado de turismo en el que se hace un análisis de sus sentimientos respecto a varios aspectos del turismo en Ecuador. Como resultado del análisis de este mapa se obtuvo que al turista participante le frustra viajar siempre a los mismos lugares, la poca iniciativa por parte de las autoridades y gobiernos para promover el turismo, y que la información sobre los sitios de interés turístico este desactualizada.

Un punto importante que dice y hace es que le gusta comprar recuerdos de los lugares que visita sólo si estos representan o tienen algo particular de ese lugar y que ofrecen algo diferente y único. Así mismo indica que uno de los aspectos que lo motiva al momento de hacer turismo es la experiencia de conocer nuevos lugares, el salir de la zona de comodidad y los paisajes con los que se va a encontrar.

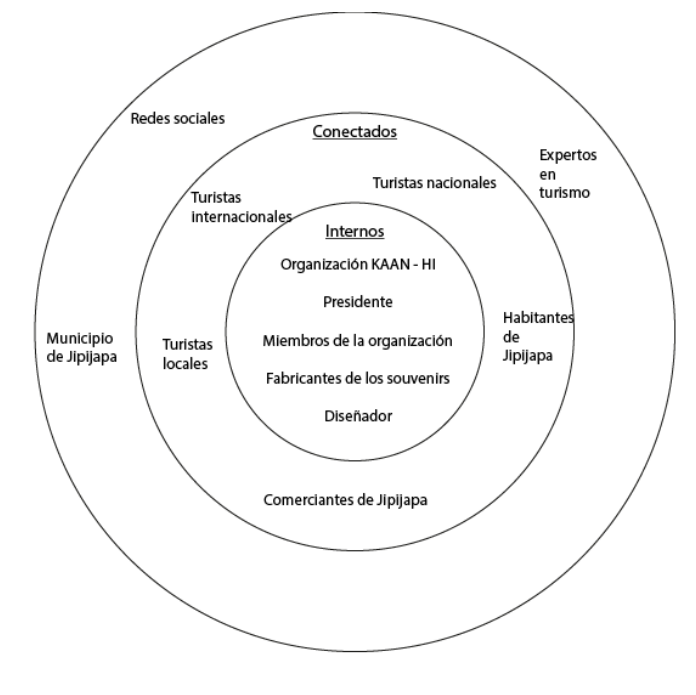

<span id="page-39-0"></span>**Figura** *14***. Mapa de actores.** Fuente: Elaboración propia

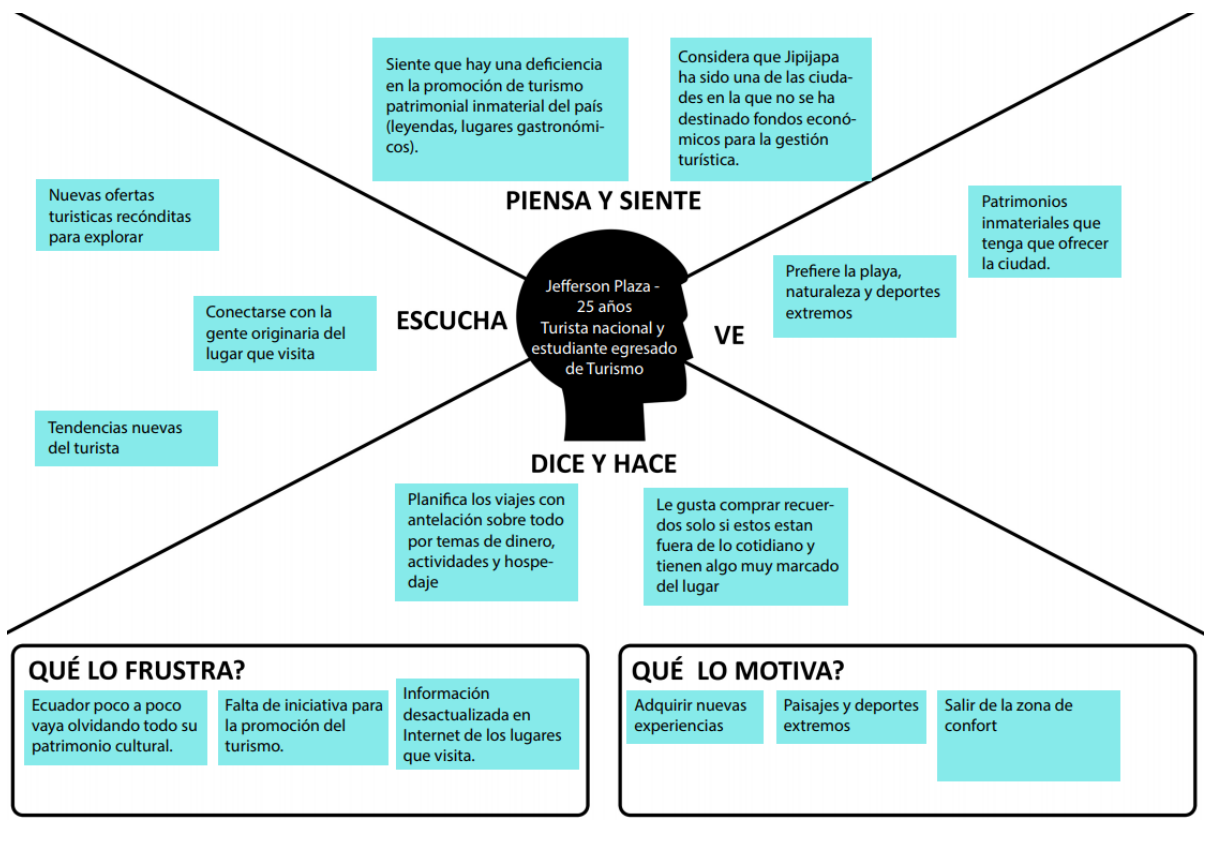

**Figura** *15***. Mapa de empatía a turista nacional** Fuente: Elaboración propia

<span id="page-40-0"></span>Después del análisis de las encuestas y entrevistas realizadas a potenciales clientes y determinar la problemática central, se logró definir el problema en concreto. A continuación, se procedió a definir el *insight* en base a las observaciones realizadas.

## **Insight:**

"Los nuevos turistas adquieren recuerdos representativos del lugar sólo si estos representan algo único del lugar que visitan"

Con base en las entrevistas realizadas a turistas nacionales, se determinó que la solución oportuna para la problemática abordada es el desarrollo de una aplicación utilizando tecnología 360° que muestre información de la ciudad de Jipijapa, así como rutas virtuales de los lugares que poseen mayor potencial turístico. Para el desarrollo se partió de un concepto comunicacional que fue complementado con el proceso de diseño y posteriormente la programación.

## **Concepto comunicacional**

El desarrollo del concepto comunicacional se inició con recolección de datos primarios mediante una encuesta con el fin de verificar la aceptación de la idea. En esta se preguntó a los usuarios el grado de interés que tendrían en una aplicación que brinde una experiencia que les permita sentirse dentro del ambiente de la ciudad mientras conocen sus historias y tradiciones.

Basándose en el problema central antes descrito y la utilización de fotos y vídeos 360°, el concepto comunicacional planteado fue "Las experiencias culturales e interactivas incentivan al usuario a comprar."

# **Colores**

Tomando en cuenta el objetivo de la aplicación de incentivar el turismo en Jipijapa y aplicando la psicología del color, se eligió una tonalidad resultante de la mezcla entre dos tonos cálidos: amarillo y naranja, los cuales representan diversión y entretenimiento (Cruz, 2015). Adicionalmente, se los complementó con el color café que hace alusión a la identidad cafetalera por la cual era reconocida la ciudad, (Redacción Guayaquil, 2017) (Ver Figura 16).

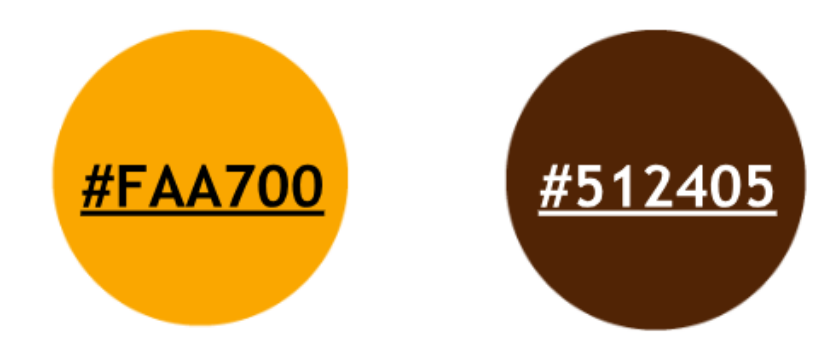

**Figura** *16***. Colores de la aplicación con su código hexadecimal.** Fuente: Elaboración propia

<span id="page-42-0"></span>Teniendo como punto de partida los colores escogidos se continuó con el desarrollo del logotipo de la aplicación, para esta, se eligió el nombre de "Xipixapa 360". Xipixapa es el nombre antiguo de la ciudad y fue puesto en honor a un antiguo cacique (Gobierno Provincial de Manabí, s.f.); mientras que el número 360 representa la experiencia de realidad virtual que se ofrece. El isotipo está basado en el diseño de lentes de realidad virtual vectorizado, aplicando un estilo inspirado en los puntos y líneas gruesas, propios de los motivos en las piezas artesanales de la cultura Manteña-Huancavilca y Maya, ya que se especula que estas culturas hicieron asentamientos en la ciudad (Gobierno Provincial de Manabí, s.f.). Como resultado se logró la creación de un imagotipo que está compuesto del logotipo y el isotipo antes descritos (ver Fig. 17).

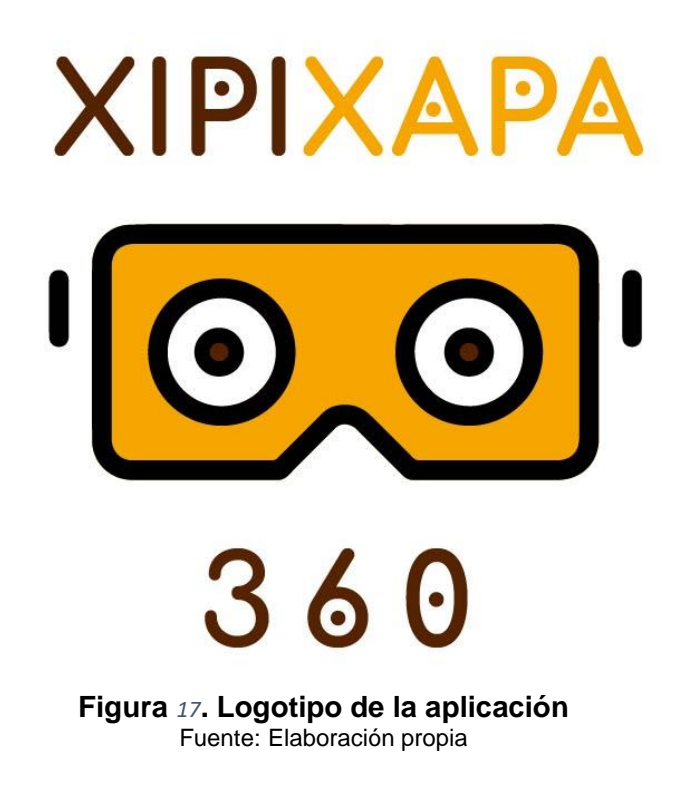

# <span id="page-43-0"></span>**Fotografía y Vídeos**

Para las fotografías se utilizó una cámara 360° marca Ricoh Theta, la cual mediante un disparo captura dos imágenes en 180° y el dispositivo se encarga de hacer la unión de ambas (Ricoh Theta, 2018). Para esta primera versión de la aplicación, se tomaron fotografías de dos lugares clave; el primero de una casa colonial de la ciudad que servirá como estancia o casa principal donde el usuario comienza el recorrido (ver Fig. 18), y el segundo lugar fue la Iglesia "San Lorenzo" donde se tomaron varias fotografías que fueron utilizadas para crear uno de los recorridos virtuales. Posteriormente, la edición fotográfica se la realizó en el software Adobe Photoshop.

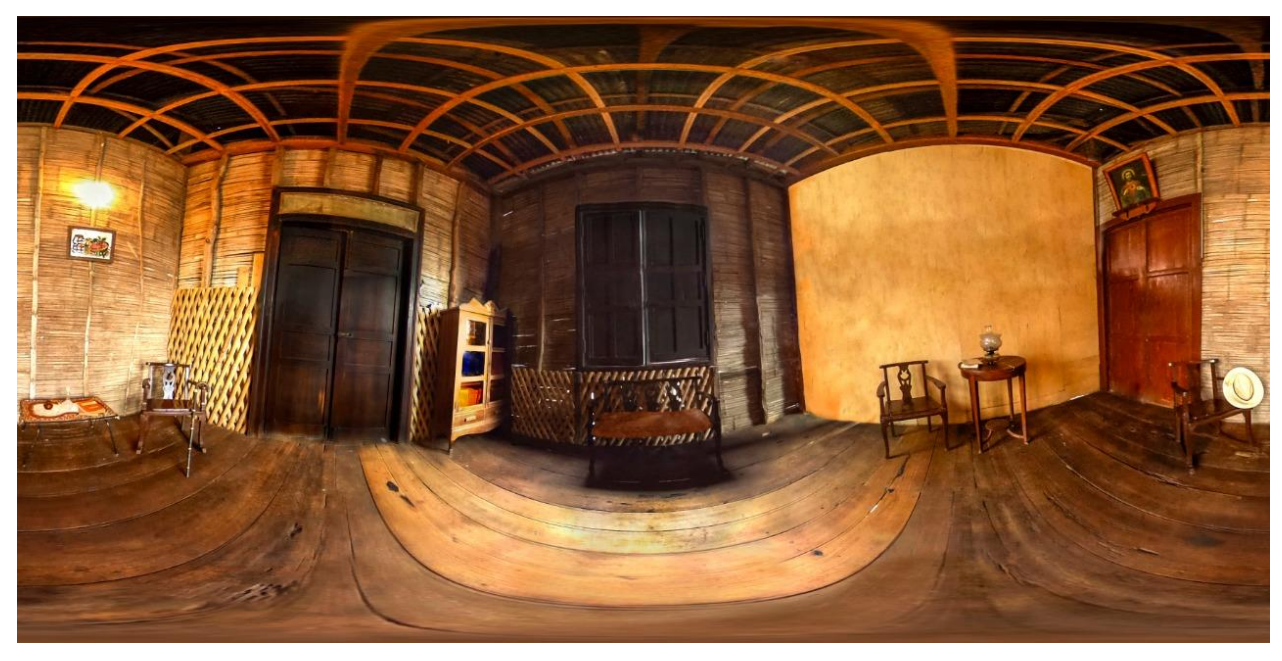

**Figura 18. Casa colonial de Jipijapa** Fuente: Elaboración propia

<span id="page-44-0"></span>En esta primera versión se incluyeron dos vídeos. En el primero se muestra la tradición de los sombreros de paja toquilla y fue grabado en la parroquia Membrillal a dos hermanos que aún se dedican a realizar este arte; los datos proporcionados en el video provienen de la información exclusiva que nos brindaron los tejedores. Para la edición de este video se utilizó el programa Adobe Premiere Pro. El segundo video utiliza recursos de ilustración y animación; las ilustraciones se realizaron en el programa Adobe Illustrator, mientras que las animaciones en el software Adobe After Effects.

## **Arquitectura**

Después de concluida la etapa de multimedia se procedió con la programación de la aplicación. Como se puede observar en la figura 19, la aplicación fue desarrollada en el motor de videojuegos Unity, el cual permite la integración de tecnología Realidad Virtual y fotografías 360° por medio del SDK Google VR; el código fue escrito en el lenguaje de programación C# en el programa Visual Studio. Adicional a esto, se empleó el plugin de Firebase para llevar un control de los eventos y la interacción del usuario al momento de usar la aplicación.

Una vez terminado el proceso de programación, se exportó un archivo con extensión apk que fue publicado en la PlayStore, la tienda virtual de Android, para realizar las pruebas de usabilidad. Estas fueron efectuadas con el objetivo de corregir errores de compilación, medir la interacción con el usuario y determinar si se lograba cumplir con el objetivo de la aplicación. Actualmente, Xipixapa 360 se encuentra disponible para todo público con sistemas operativos Android con versión 4.4 en adelante, y se la puede encontrar en la PlayStore bajo el mismo nombre o por medio del siguiente enlace: [https://goo.gl/wGvEof.](https://goo.gl/wGvEof)

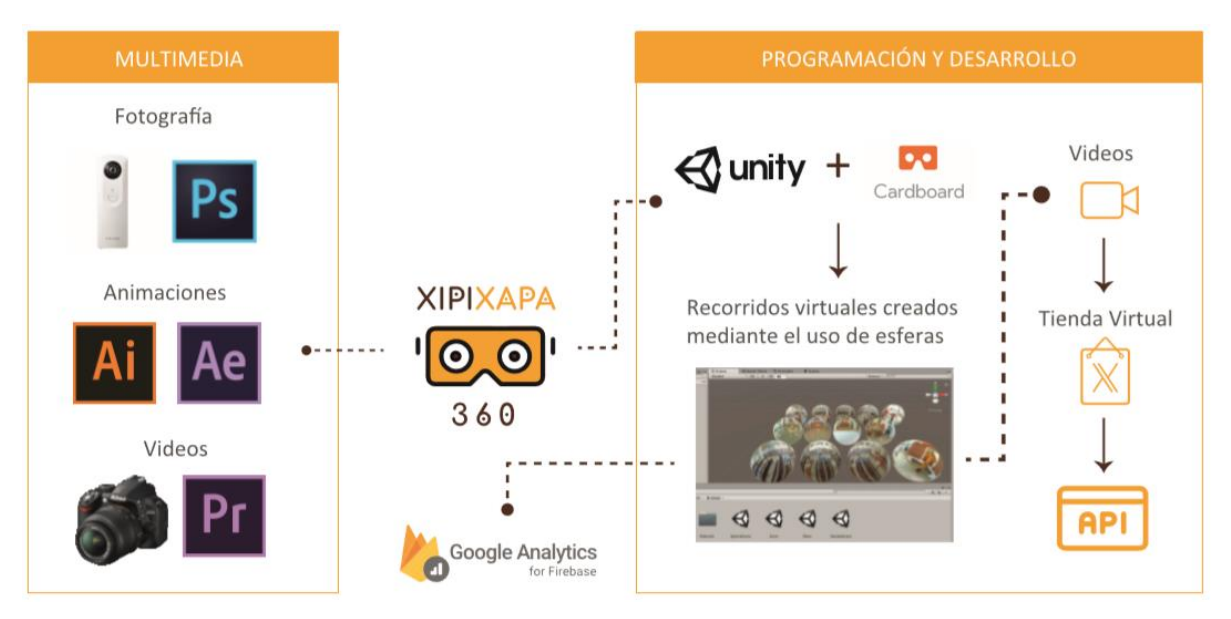

<span id="page-45-0"></span>**Figura 19. Infografía de la arquitectura utilizada para el desarrollo de la aplicación Xipixapa 360**

*Fuente: Elaboración propia*

# **CAPITULO 3**

# <span id="page-46-1"></span><span id="page-46-0"></span>**3. Resultado y análisis**

Como resultado, se logró desarrollar con éxito una aplicación para dispositivos Android en Unity en la que se utilizó la Realidad Virtual y elementos multimedia para crear recorridos por los lugares más emblemáticos de la ciudad y, al mismo tiempo, relatar la historia y leyenda de estos. Para esta primera versión de lanzamiento se crearon dos recorridos, uno por una casa jipijapense típica y otro por la Iglesia San Lorenzo. Además, se implementaron dos modos, uno normal para dispositivos sin giroscopio, y otro de Realidad Virtual para usuarios que posean estos lentes. A continuación, en las figuras 19, 20, 21 y 22 se muestran las pantallas de la aplicación.

<span id="page-46-2"></span>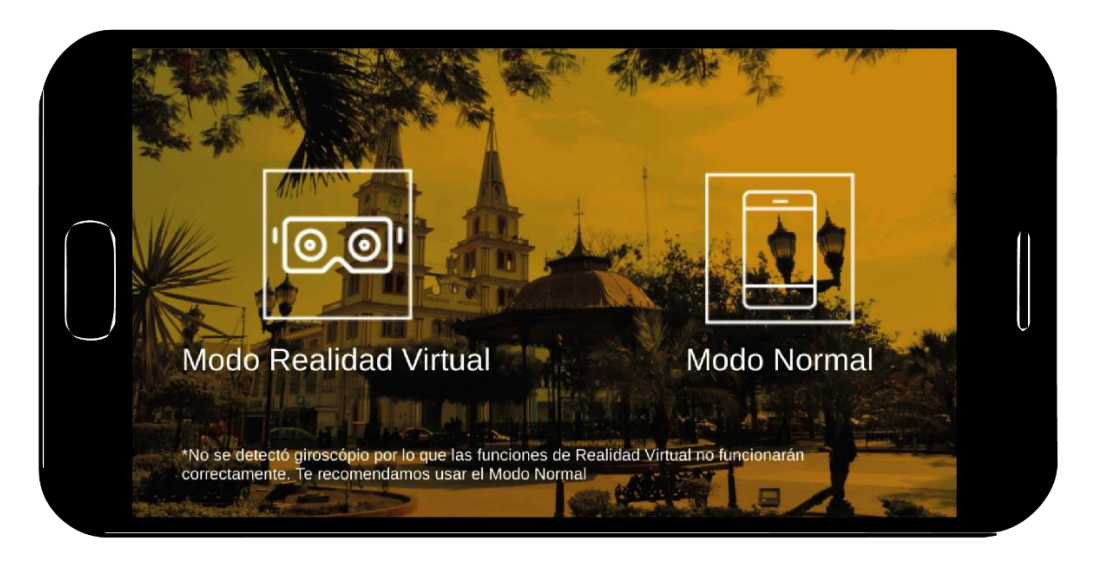

**Figura 20. Pantalla de Inicio de Xipixapa 360** Fuente: Elaboración propia

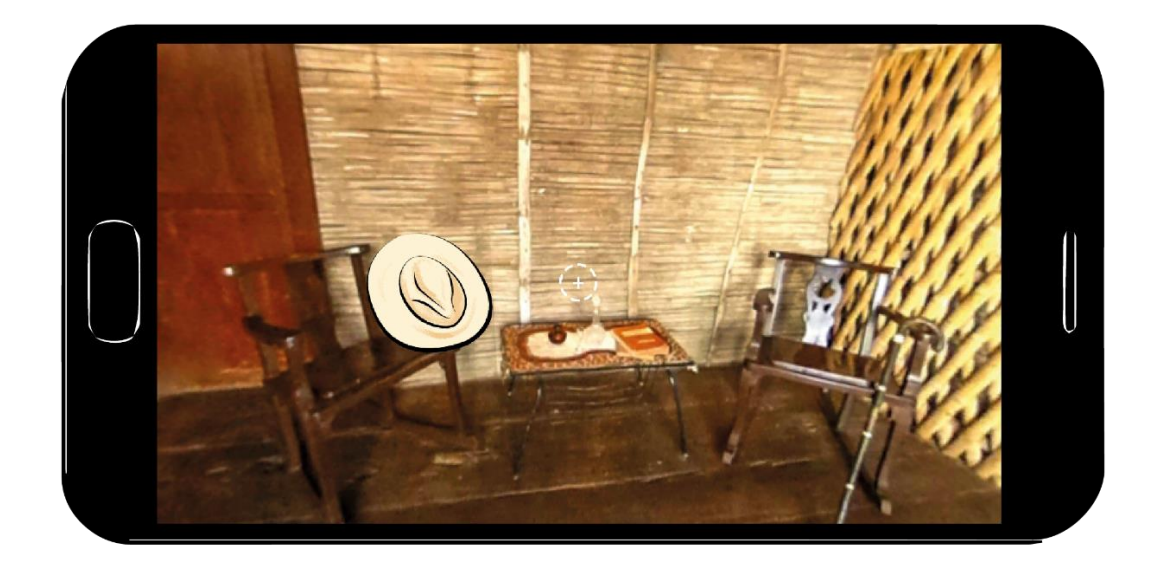

**Figura 21. Recorrido de la casa típica y elementos ilustrados superpuestos** Fuente: Elaboración propia

<span id="page-47-1"></span><span id="page-47-0"></span>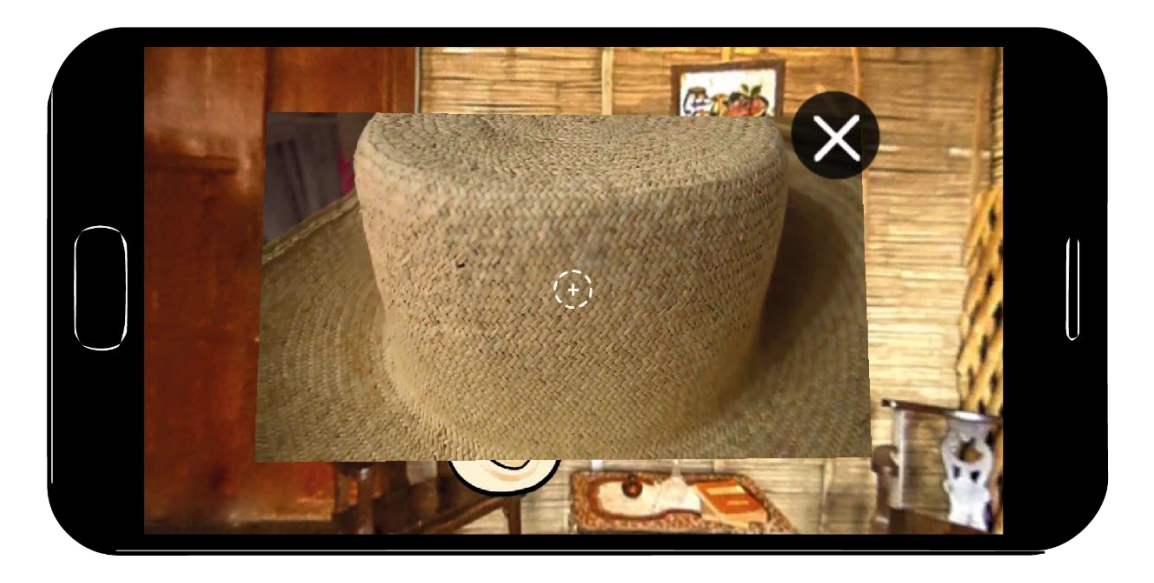

**Figura 22. Video sobre la historia del sombrero de paja toquilla** Fuente: Elaboración propia

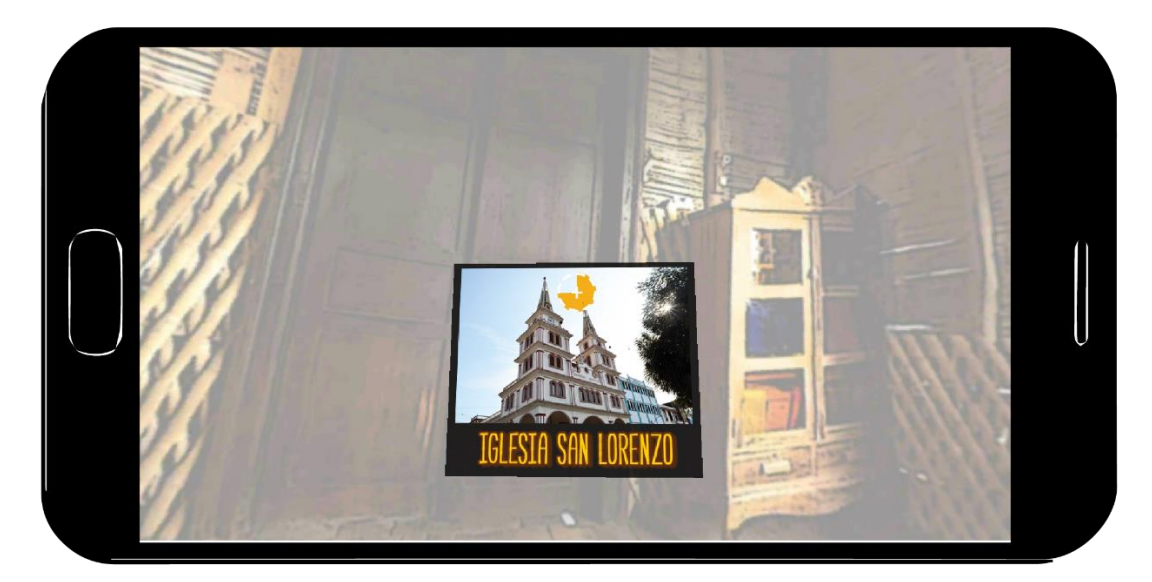

**Figura 23. Pantalla de recorridos** Fuente: Elaboración propia

<span id="page-48-0"></span>Los resultados que se presentan a continuación fueron recopilados gracias a la herramienta de Firebase, la cual es una plataforma de Google para desarrollo en la nube, disponible para Android, IOs y web (Google, 2018). Se utilizó el SDK de Firebase con la finalidad de aprovechar el servicio de Analitycs que ofrece para el registro de los eventos que permitieron determinar el grado de aceptación que tuvo entre los usuarios. Adicionalmente, se implementó un API que permitió registrar las veces en las que el botón de tienda fue seleccionado por los usuarios.

Se consideró la interacción de los usuarios con la aplicación traducida a la cantidad de minutos que estos se mantenían dentro de ella. Los resultados arrojaron que los usuarios utilizaban Xipixapa 360 durante un tiempo promedio de 8 minutos y diecinueve segundos (ver Fig. 23). Para complementar esta información, también se registraron las pantallas de la aplicación y el tiempo que pasaban dentro de cada una con la finalidad de conocer si llegaban a completar el recorrido de cada pantalla.

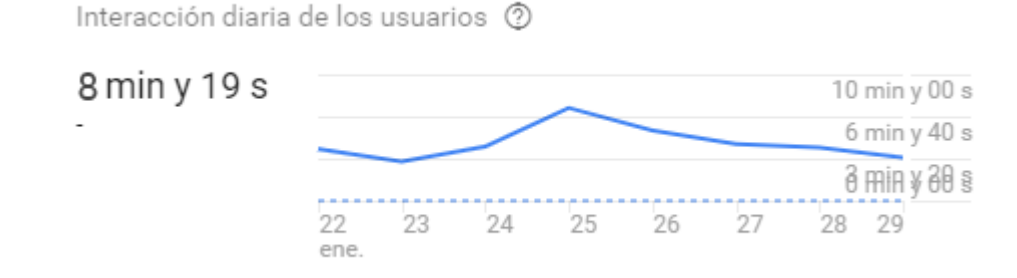

**Figura 24. Interacción de los usuarios según Firebase** Fuente: Elaboración propia

<span id="page-49-0"></span>En total se presentan cuatro pantallas en la aplicación (ver Fig. 24). "Inicio", corresponde a la primera pantalla que se muestra en la cual el usuario escoge el modo en el que desea utilizar la aplicación, el tiempo de permanencia aquí fue de 22 segundos; la segunda pantalla que se presenta es "Casa Típica", aquí se puede encontrar y escuchar las historias más representativas de la ciudad, el tiempo de permanencia fue de tres minutos aproximadamente. La pantalla "Recorridos" es donde el usuario escoge la ruta por la cual desea acceder y su estancia duró aproximadamente 51 segundos. Por último, la pantalla "Iglesia" muestra un recorrido por el interior de la Iglesia San Lorenzo en el cual los usuarios permanecieron durante un promedio de casi cinco minutos.

| Interacción de los usuarios > Nombre de pantalla |             |                                        |
|--------------------------------------------------|-------------|----------------------------------------|
| Clase de pantalla                                | % del total | Tiempo<br>medio                        |
| Casa típica                                      | $14,31%$ -  | $3$ mi01 s $\cdot$                     |
| Iglesia                                          | 4,47 % -    | 4 mi52 s -                             |
| Recorridos                                       | $2,66%$ -   | $0$ mi51 s $\cdot$                     |
| Inicio                                           | $2.56%$ -   | $0 \text{ mi}$ $.22 \text{ s}$ $\cdot$ |

<span id="page-49-1"></span>**Figura 25. Pantallas visitadas según Firebase** Fuente: Elaboración propia

La herramienta también puso a disposición un mapa de los países donde se había descargado la aplicación, en el mismo podemos encontrar que la aplicación tuvo descargas en países de toda América y en dos países europeos: España e Italia (ver Fig. 24).

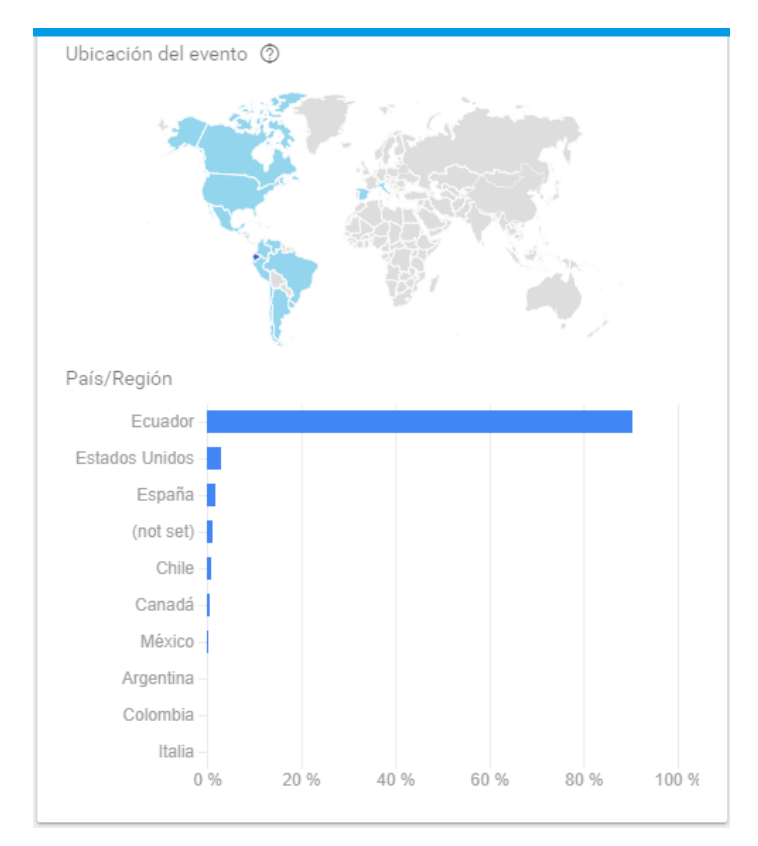

**Figura 26. Países donde fue descargada la aplicación** Fuente: Elaboración propia

<span id="page-50-0"></span>El API utilizado en la aplicación fue desarrollado como un contador que se incrementa cada vez que el enlace de la tienda sea abierto mediante el botón para acceder a la misma. Este dio como resultado que el enlace a la tienda de Kaan-Hi fue abierto un total de 299 veces (ver Fig. 25).

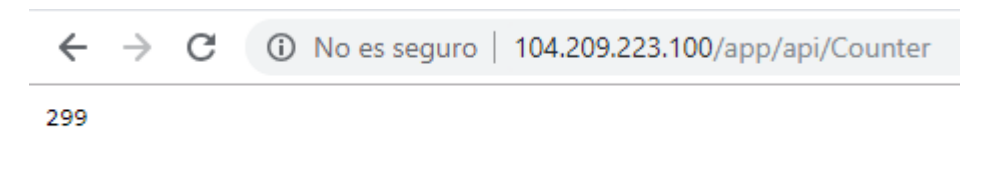

**Figura 27. Resultados del API de clics en la tienda** Fuente: Elaboración propia

<span id="page-51-0"></span>Cabe mencionar que luego del lanzamiento de la aplicación en la Play Store, la misma obtuvo el primer lugar en la categoría de Viajes y Turismo (ver Fig. 26).

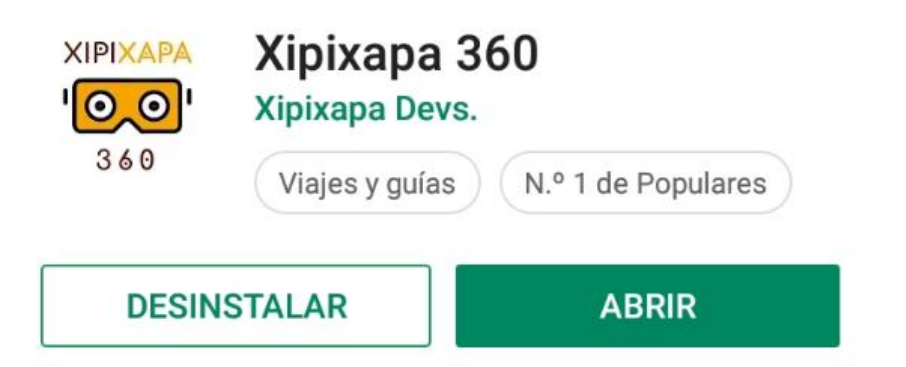

<span id="page-51-1"></span>**Figura 28. Captura de la aplicación Xipixapa 360 en el puesto número 1 de populares** Fuente: Elaboración propia

# **CAPITULO 4**

## <span id="page-52-1"></span><span id="page-52-0"></span>**4. Conclusiones y recomendaciones**

## <span id="page-52-2"></span>**Conclusiones**

Tomando en cuenta los resultados obtenidos anteriormente sobre el tiempo que los usuarios utilizaron la aplicación y el tiempo de permanencia en cada pantalla, se determinó que ambos recorridos se lograron completar y que todas las pantallas fueron visitadas. Además, se debe mencionar que el contador de la tienda evidencia que los videos lograron el objetivo de incentivar aproximadamente al 74% de los usuarios a abrir el enlace hacia la tienda virtual. Adicionalmente, Xipixapa 360 tuvo éxito en la Play Store llegando a ser número uno la categoría de viajes.

## <span id="page-52-3"></span>**Recomendaciones**

Para la siguiente versión de la aplicación se incluirán más vídeos informativos en la casa principal como es la historia del café tradicional de Jipijapa y la gastronomía de la ciudad, además de incluir los recorridos virtuales en 360° que se habían pensado como son las casas coloniales de la ciudad, los murales realizados por la Organización KAAN – HI (Color Cucaña 2018) y el recorrido de los distintos atractivos turísticos de la ciudad como las cascadas, los pozos de agua azufrada y el parque central. Del mismo modo no se descarta incluir más elementos con vídeos informativos que representen la identidad cultural y rutas virtuales de los sitios turísticos más emblemáticos de la ciudad.

Finalmente, se propone que en un futuro se desarrolle la aplicación para otras ciudades no tan conocidas del país pero que tengan gran potencial turístico para que de esta forma el Ecuador tenga una mejor oferta a nivel turístico y sea más conocida por turistas internacionales.

# **BIBLIOGRAFÍA**

- <span id="page-54-0"></span>360 Virtual Tourist. (2018). About: 360 Virtual Tourist. Obtenido de 360 Virtual Tourist: http://360virtualtourist.com/about/
- ¿Por qué el Turismo? (2018). Obtenido de Organización Mundial del Turismo: http://www2.unwto.org/es/content/por-que-el-turismo
- Airpano. (2018). About: Airpano. Obtenido de Airpano: <https://www.airpano.com/about.php>
- ARKETIPO MULTIMEDIA SL. (20015). Conceptos: VirTimePlace. Obtenido de VirTimePlace:<http://www.virtimeplace.com/es/content/conceptos>
- Cartola. (8 de enero de 2015). Immersive 360x180° panoramic photography in BSD. Obtenido de Cartola: https://cartola.org/index.php/Immersive\_360x180%C2%B0\_panoramic\_photogra phy\_in\_BSD
- Análisis Macro Económico: Ministerio de Turismo del Ecuador. (2018). Obtenido de Ministerio de Turismo del Ecuador: [http://servicios.turismo.gob.ec/index.php/turismo](http://servicios.turismo.gob.ec/index.php/turismo-cifras/2018-09-19-20-08-01/analisis-macro-economico)[cifras/2018-09-19-20-08-01/analisis-macro-economico](http://servicios.turismo.gob.ec/index.php/turismo-cifras/2018-09-19-20-08-01/analisis-macro-economico)
- Boletín de Estadísticas Turísticas 2012-2016. (2016). Obtenido de Ministerio de Turismo del Ecuador: [http://servicios.turismo.gob.ec/descargas/Turismo](http://servicios.turismo.gob.ec/descargas/Turismo-cifras/AnuarioEstadistico/Boletin-Estadisticas-Turisticas-2012-2016.pdf)[cifras/AnuarioEstadistico/Boletin-Estadisticas-Turisticas-2012-2016.pdf](http://servicios.turismo.gob.ec/descargas/Turismo-cifras/AnuarioEstadistico/Boletin-Estadisticas-Turisticas-2012-2016.pdf)
- Cruz, M. (28 de mayo de 2015). Significado de los colores y la psicología del color en el marketing. Obtenido de Publicidad Pixel: https://www.publicidadpixel.com/significado-de-los-colores/
- Descentralización turística se fortalece en Jipijapa. (21 de Marzo de 2008). Obtenido de La Hora: [https://lahora.com.ec/noticia/697379/descentralizacic3b3n-turc3adstica-se](https://lahora.com.ec/noticia/697379/descentralizacic3b3n-turc3adstica-se-fortalece-en-jipijapa)[fortalece-en-jipijapa](https://lahora.com.ec/noticia/697379/descentralizacic3b3n-turc3adstica-se-fortalece-en-jipijapa)
- El Diario (12 de Septiembre de 2006). Municipio quiere la competencia turística del cantón. Obtenido de El Diario EC: http://www.eldiario.ec/noticias-manabiecuador/9553-municipio-quiere-la-competencia-turistica-del-canton/

El Comercio. (29 de agosto de 2017). Jipijapa pasó de 'Sultana del café' a patrimonio arquitectónico. Obtenido de El Comercio: [https://www.elcomercio.com/tendencias/jipijapa-patrimonio-arquitectura](https://www.elcomercio.com/tendencias/jipijapa-patrimonio-arquitectura-ministeriodecultura-inpc.html)[ministeriodecultura-inpc.html](https://www.elcomercio.com/tendencias/jipijapa-patrimonio-arquitectura-ministeriodecultura-inpc.html)

- El Comercio. (18 de junio de 2018). Las 'apps' que ayudan al turista en sus destinos. Obtenido de El Comercio: [https://www.elcomercio.com/viajar/apps-ayudan](https://www.elcomercio.com/viajar/apps-ayudan-movilidad-turista-destinos.html)[movilidad-turista-destinos.html](https://www.elcomercio.com/viajar/apps-ayudan-movilidad-turista-destinos.html)
- El Diario. (25 de abril de 2018). Orgullosos de su identidad. Obtenido de El Diario: http://www.eldiario.ec/noticias-manabi-ecuador/469937-orgullosos-de-suidentidad/

El Universo (16 de marzo de 2009). Comuna y río Jipijapa afectados por un botadero sin tratamiento. Obtenido de El Universo:

[https://www.eluniverso.com/2009/03/16/1/1447/57FF0D3EDBF14470A6758AE11CE48](https://www.eluniverso.com/2009/03/16/1/1447/57FF0D3EDBF14470A6758AE11CE48650.html) [650.html](https://www.eluniverso.com/2009/03/16/1/1447/57FF0D3EDBF14470A6758AE11CE48650.html)

El Universo (14 de agosto de 2017). Jipijapa fue declarada Ciudad Patrimonial.

Obtenido de El Universo:

[https://www.eluniverso.com/noticias/2017/08/14/nota/6329014/jipijapa-fue-declarada](https://www.eluniverso.com/noticias/2017/08/14/nota/6329014/jipijapa-fue-declarada-ciudad-patrimonial)[ciudad-patrimonial](https://www.eluniverso.com/noticias/2017/08/14/nota/6329014/jipijapa-fue-declarada-ciudad-patrimonial)

Facultat d'Informàtica de Barcelona. (2008). Retro Informática: El pasado del futuro. Obtenido de Sitio we de la Facultat d'Informàtica de Barcelona de la Universitat Politécnica de Catalunya Barcelonatech: https://www.fib.upc.edu/retroinformatica/avui/realitatvirtual.html

García Muñiz, D. (2017). POTENCIALIDADES DE EMPLEO PARA EL DESARROLLO DE PROYECTOS TURÍSTICOS DEL CANTÓN JIPIJAPA- CASO CABECERA CANTONAL. Obtenido de Unesum :

[http://repositorio.unesum.edu.ec/bitstream/53000/936/1/UNESUM-ECU-ECOT-2017-](http://repositorio.unesum.edu.ec/bitstream/53000/936/1/UNESUM-ECU-ECOT-2017-02.pdf) [02.pdf](http://repositorio.unesum.edu.ec/bitstream/53000/936/1/UNESUM-ECU-ECOT-2017-02.pdf)

- Gigi, E. (3 de abril de 2018). Sites in VR. Obtenido de Google Play: https://play.google.com/store/apps/details?id=air.com.ercangigi.sitesin3d&hl=en
- Gobierno Provincial de Manabí (s.f.). Jipijapa. Obtenido de Gobierno Provincial de Manabí: <http://www.manabi.gob.ec/cantones/jipijapa>

Google. (2018). Firebase. Obtenido de Firebase: [https://firebase.google.com/?gclid=CjwKCAiA4t\\_iBRApEiwAn-vt-](https://firebase.google.com/?gclid=CjwKCAiA4t_iBRApEiwAn-vt-_Sx6hSqXQ_XqMuXiAMhzbuHe0PlYkfLTe6ummUmM-wwBmruMT8BoRoCNGIQAvD_BwE) [\\_Sx6hSqXQ\\_XqMuXiAMhzbuHe0PlYkfLTe6ummUmM](https://firebase.google.com/?gclid=CjwKCAiA4t_iBRApEiwAn-vt-_Sx6hSqXQ_XqMuXiAMhzbuHe0PlYkfLTe6ummUmM-wwBmruMT8BoRoCNGIQAvD_BwE)[wwBmruMT8BoRoCNGIQAvD\\_BwE](https://firebase.google.com/?gclid=CjwKCAiA4t_iBRApEiwAn-vt-_Sx6hSqXQ_XqMuXiAMhzbuHe0PlYkfLTe6ummUmM-wwBmruMT8BoRoCNGIQAvD_BwE)

- Google Play. (s.f.). ECUADOR Offline Travel Guide. Obtenido de <https://play.google.com/store/apps/details?id=com.ecuador>
- Google Play. (s.f.). Ecuador Popular Tourist Places and Tourism Guide. Obtenido de <https://play.google.com/store/apps/details?id=com.sendgroupsms.EcuadorTourismGuide>
- Google Play. (s.f.). Ecuador turístico. Obtenido de https://play.google.com/store/apps/details?id=com.andromo.dev744619.app8262 64.
- González, F. E. (18 de agosto de 2007). 'Souvenirs' y turistas. Obtenido de El País: [https://elpais.com/diario/2007/08/18/babelia/1187391967\\_850215.html](https://elpais.com/diario/2007/08/18/babelia/1187391967_850215.html)
- González, F. (30 de octubre de 2018). (J. Villacreses, Entrevistador) Obtenido de https://drive.google.com/open?id=19oyLnjefII5WGN51oDYaslENLNjUyg0w
- Hoberman, P., Krum, D., Suma, E., & Bolas, M. (4 de Marzo de 2012). Immersive Training Games for Smartphone-Based Head Mounted Displays. Obtenido de IEEE: <https://ieeexplore.ieee.org/stamp/stamp.jsp?tp=&arnumber=6180926>
- Hui-Wei, S., Yuan-Rong, H., Jing, N., & Gui-Hua, L. (25 de Octubre de 2014). Resource Navigation System of Typical Lijiang River Tourism Based on GIS and Panorama Technique. Obtenido de IEEE: <https://ieeexplore.ieee.org/stamp/stamp.jsp?tp=&arnumber=7003615>
- Inventario de Atractivos Turísticos. (2004). p.54. Obtenido de: http://servicios.turismo.gob.ec/descargas/InventarioAtractivosTuristicos/Matriz-Inventario-de-Atractivos-2004.pdf
- Jipijapa. (s.f.). Obtenido de Manabí Gobierno Provincial: http://www.manabi.gob.ec/cantones/jipijapa
- La Geoguía. (20 de enero de 2015). Cascada de San Nicolás/Agua Dulce/Manabí/Ecuador. Obtenido de La Geoguía: [http://www.lageoguia.org/cascada-de-san-nicolas-agua-dulce-manabi-ecuador/#15/-](http://www.lageoguia.org/cascada-de-san-nicolas-agua-dulce-manabi-ecuador/#15/-1.3950/-80.4856) [1.3950/-80.4856](http://www.lageoguia.org/cascada-de-san-nicolas-agua-dulce-manabi-ecuador/#15/-1.3950/-80.4856)
- La Hora (2 de Marzo de 2018). Jipijapa ofrece aguas termales . Obtenido de La Hora: <https://lahora.com.ec/noticia/1102139368/jipijapa-ofrece-aguas-termales>
- Líderes. (s.f.). Los servicios de las aplicaciones se expanden en el Ecuador. Obtenido de Revista Líderes: [http://www.revistalideres.ec/lideres/servicios-aplicaciones](http://www.revistalideres.ec/lideres/servicios-aplicaciones-expanden-ecuador.html)[expanden-ecuador.html](http://www.revistalideres.ec/lideres/servicios-aplicaciones-expanden-ecuador.html)
- Lucio Nuñez, A. (Julio de 2012). Plan de marketing turístico del cantón Jipijapa, provincia de Manabí. [ebook] Quito. Obtenido de: http://repositorio.ute.edu.ec/bitstream/123456789/1675/1/50894\_1.pdf
- Macías, V. Z. (21 de septiembre de 2014). El ceviche con maní de Jipijapa tiene la marca de los Gutiérrez. Obtenido de El telégrafo: https://www.eltelegrafo.com.ec/noticias/regional/1/el-ceviche-con-mani-dejipijapa-tiene-la-marca-de-los-gutierrez

Manabí Gobierno Provincial. (16 de julio de 2015). SE PRESENTÓ PROYECTO TURÍSTICO "CIRCUITO DEL CAFÉ". Obtenido de Manabí Gobierno Provincial: <http://www.manabi.gob.ec/8970-se-presento-proyecto-turistico-circuito-del-cafe.html>

Manabí turismo. (s.f.). Jipijapa. Obtenido de Manabí Turismo: http://manabiturismo.com/ciudades/jipijapa/

Meeker, M. (30 de Mayo de 2018). INTERNET TRENDS 2018. Obtenido de KPCB: [https://kpcbv3-](https://kpcbv3-staging.s3.amazonaws.com/H7mpQdnUDD6Q27jVmn9KRKKH?response-content-disposition=inline%3B%20filename%3D%22INTERNET-TRENDS-REPORT-2018.pdf%22%3B%20filename%2A%3DUTF-8%27%27INTERNET-TRENDS-REPORT-2018.pdf&response-content-type=application%2Fpd)

[staging.s3.amazonaws.com/H7mpQdnUDD6Q27jVmn9KRKKH?response-content](https://kpcbv3-staging.s3.amazonaws.com/H7mpQdnUDD6Q27jVmn9KRKKH?response-content-disposition=inline%3B%20filename%3D%22INTERNET-TRENDS-REPORT-2018.pdf%22%3B%20filename%2A%3DUTF-8%27%27INTERNET-TRENDS-REPORT-2018.pdf&response-content-type=application%2Fpd)[disposition=inline%3B%20filename%3D%22INTERNET-TRENDS-REPORT-](https://kpcbv3-staging.s3.amazonaws.com/H7mpQdnUDD6Q27jVmn9KRKKH?response-content-disposition=inline%3B%20filename%3D%22INTERNET-TRENDS-REPORT-2018.pdf%22%3B%20filename%2A%3DUTF-8%27%27INTERNET-TRENDS-REPORT-2018.pdf&response-content-type=application%2Fpd)[2018.pdf%22%3B%20filename%2A%3DUTF-8%27%27INTERNET-TRENDS-](https://kpcbv3-staging.s3.amazonaws.com/H7mpQdnUDD6Q27jVmn9KRKKH?response-content-disposition=inline%3B%20filename%3D%22INTERNET-TRENDS-REPORT-2018.pdf%22%3B%20filename%2A%3DUTF-8%27%27INTERNET-TRENDS-REPORT-2018.pdf&response-content-type=application%2Fpd)[REPORT-2018.pdf&response-content-type=application%2Fpd](https://kpcbv3-staging.s3.amazonaws.com/H7mpQdnUDD6Q27jVmn9KRKKH?response-content-disposition=inline%3B%20filename%3D%22INTERNET-TRENDS-REPORT-2018.pdf%22%3B%20filename%2A%3DUTF-8%27%27INTERNET-TRENDS-REPORT-2018.pdf&response-content-type=application%2Fpd)

- Ministerio de Turismo. (25 de enero de 2018). "Ven a Manabí explóralo" una campaña que te invita a descubrir este destino de Ecuador. Obtenido de Ministerio de Turismo: [https://www.turismo.gob.ec/ven-a-manabi-exploralo-una-campana-que-te](https://www.turismo.gob.ec/ven-a-manabi-exploralo-una-campana-que-te-invita-a-descubrir-este-destino-de-ecuador/)[invita-a-descubrir-este-destino-de-ecuador/](https://www.turismo.gob.ec/ven-a-manabi-exploralo-una-campana-que-te-invita-a-descubrir-este-destino-de-ecuador/)
- Organización Mundial del Turismo (08 de Octubre del 2018). Turismo, Comercio y la OMC: Comunicado conjunto de la OMT, la OMC, el ITC y el WTTC. Obtenido de UNWTO Organización Mundial del Turismo: [http://www2.unwto.org/es/press](http://www2.unwto.org/es/press-release/2018-10-08/turismo-comercio-y-la-omc-comunicado-conjunto-de-la-omt-la-omc-el-itc-y-el-)[release/2018-10-08/turismo-comercio-y-la-omc-comunicado-conjunto-de-la-omt](http://www2.unwto.org/es/press-release/2018-10-08/turismo-comercio-y-la-omc-comunicado-conjunto-de-la-omt-la-omc-el-itc-y-el-)[la-omc-el-itc-y-el-](http://www2.unwto.org/es/press-release/2018-10-08/turismo-comercio-y-la-omc-comunicado-conjunto-de-la-omt-la-omc-el-itc-y-el-)
- *Panorama OMT del turismo internacional.* (2017). Obtenido de Organización Mundial del Turismo UNWTO: https://www.e-unwto.org/doi/pdf/10.18111/9789284419043
- Pobi, S. (23 de Marzo de 2016). Travel Mobile App Development Features that Ruling Tourism Industry. Obtenido de LinkedIn: [https://www.linkedin.com/pulse/travel](https://www.linkedin.com/pulse/travel-mobile-app-development-features-ruling-tourism-subrata)[mobile-app-development-features-ruling-tourism-subrata](https://www.linkedin.com/pulse/travel-mobile-app-development-features-ruling-tourism-subrata)
- Redacción Guayaquil. (21 de Agosto de 2017). Jipijapa, ciudad patrimonial. Obtenido de Últimas Noticias: [https://www.ultimasnoticias.ec/las-ultimas/jipijapa-ciudad-patrimonial](https://www.ultimasnoticias.ec/las-ultimas/jipijapa-ciudad-patrimonial-ecuador-manabi.html)[ecuador-manabi.html](https://www.ultimasnoticias.ec/las-ultimas/jipijapa-ciudad-patrimonial-ecuador-manabi.html)
- Redacción Viajar. (18 de Junio del 2018). Las 'apps' que ayudan al turista en sus destinos. Obtenido de El Comercio: [https://www.elcomercio.com/viajar/apps](https://www.elcomercio.com/viajar/apps-ayudan-movilidad-turista-destinos.html)[ayudan-movilidad-turista-destinos.html](https://www.elcomercio.com/viajar/apps-ayudan-movilidad-turista-destinos.html)
- Ricoh Theta. (2018). La cámara que captura todo en 360°. Obtenido de <https://theta360.com/>
- Santiago, I. (Marzo de 2015). 15 Pasos CRÍTICOS para Diseñar y Desarrollar Una App Móvil. Obtenido de Ignasio Santiago: https://ignaciosantiago.com/como-crearaplicacion-movil/
- Sánchez Tamayo, D. (Abril de 2017). La competitividad turística de Ecuador, período de análisis 2007-2015. Quito, Ecuador.
- Saracco, R. (6 de Mayo de 2017). Immersive reality. Obtenido de IEEE Future Directions: <http://sites.ieee.org/futuredirections/2017/05/06/immersive-reality/>

Suárez, E. (26 de Septiembre del 2017). Ecuador Turístico: cifras y datos que debes saber. Obtenido de Ecuavisa: [https://www.ecuavisa.com/articulo/noticias/actualidad/323596-ecuador-turistico-cifras](https://www.ecuavisa.com/articulo/noticias/actualidad/323596-ecuador-turistico-cifras-datos-que-debes-saber)[datos-que-debes-saber](https://www.ecuavisa.com/articulo/noticias/actualidad/323596-ecuador-turistico-cifras-datos-que-debes-saber)

Saigua, A. S. (2013). REALIDAD VIRTUAL EXPUESTO EN FOTOGRAFÍA 360º DESTINADO A. Obtenido de <http://dspace.espoch.edu.ec/bitstream/123456789/3176/1/88T00079.pdf>

Triposo. (2018). About. Obtenido de Triposo:<https://www.triposo.com/about>

Triposo. (2018). Ecuador. Obtenido de Triposo:<https://www.triposo.com/loc/Ecuador>

Triposo. (2018). Ecuador Travel Guide. Obtenido de Google Play: https://play.google.com/store/apps/details?id=com.triposo.droidguide.ecuador Turismo Ecuador. (27 de Diciembre de 2015). Cantón Jipijapa busca atraer turistas. Obtenido de Turismo Web: [http://blog.espol.edu.ec/turismoweb/2015/12/27/canton](http://blog.espol.edu.ec/turismoweb/2015/12/27/canton-jipijapa-busca-turistas/)[jipijapa-busca-turistas/](http://blog.espol.edu.ec/turismoweb/2015/12/27/canton-jipijapa-busca-turistas/)

- Turismo, O. M. (18 de Octubre de 2018). Turismo, Comercio y la OMC: Comunicado conjunto de la OMT, la OMC, el ITC y el WTTC. Obtenido de UNWTO: http://www2.unwto.org/es/press-release/2018-10-08/turismo-comercio-y-la-omccomunicado-conjunto-de-la-omt-la-omc-el-itc-y-el-
- UNWTO Tourism Highlights. (2018). International Tourism Trends 2017. Obtenido de: UNWTO World Tourism Organization eLibrary: [https://www.e](https://www.e-unwto.org/doi/book/10.18111/9789284419876)[unwto.org/doi/book/10.18111/9789284419876](https://www.e-unwto.org/doi/book/10.18111/9789284419876)

ViajandoX (s,f,). Manabí, Obtenido de: <https://ec.viajandox.com/manabi-P14>

Vázquez, P. (30 de octubre de 2018). (J. Villacreses, Entrevistador) Obtenido de https://drive.google.com/drive/u/0/folders/1boCfc9HeMDgCfFB7tlHbq9RFX5uatH zl